# **XProc 3.0: Standard Step Library**

# Community Group Report 12 September 2022

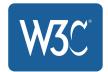

## **Specification:**

https://spec.xproc.org/3.0/steps/

#### **Editors:**

Norman Walsh

Achim Berndzen

Gerrit Imsieke

Erik Siegel

# Participate:

GitHub xproc/3.0-steps

Report an issue

#### Errata:

https://spec.xproc.org/3.0/steps/errata.html

This document is also available in these non-normative formats: XML, PDF (A4), PDF (US Letter).

#### **Abstract**

This specification describes the standard step vocabulary of *XProc 3.0: An XML Pipeline Language*.

Copyright © 2018, 2019, 2020, 2021, 2022 the Contributors to the XProc 3.0: Standard Step Library specification, published by the XProc Next Community Group under the W3C Community Contributor License Agreement (CLA). A human-readable summary is available.

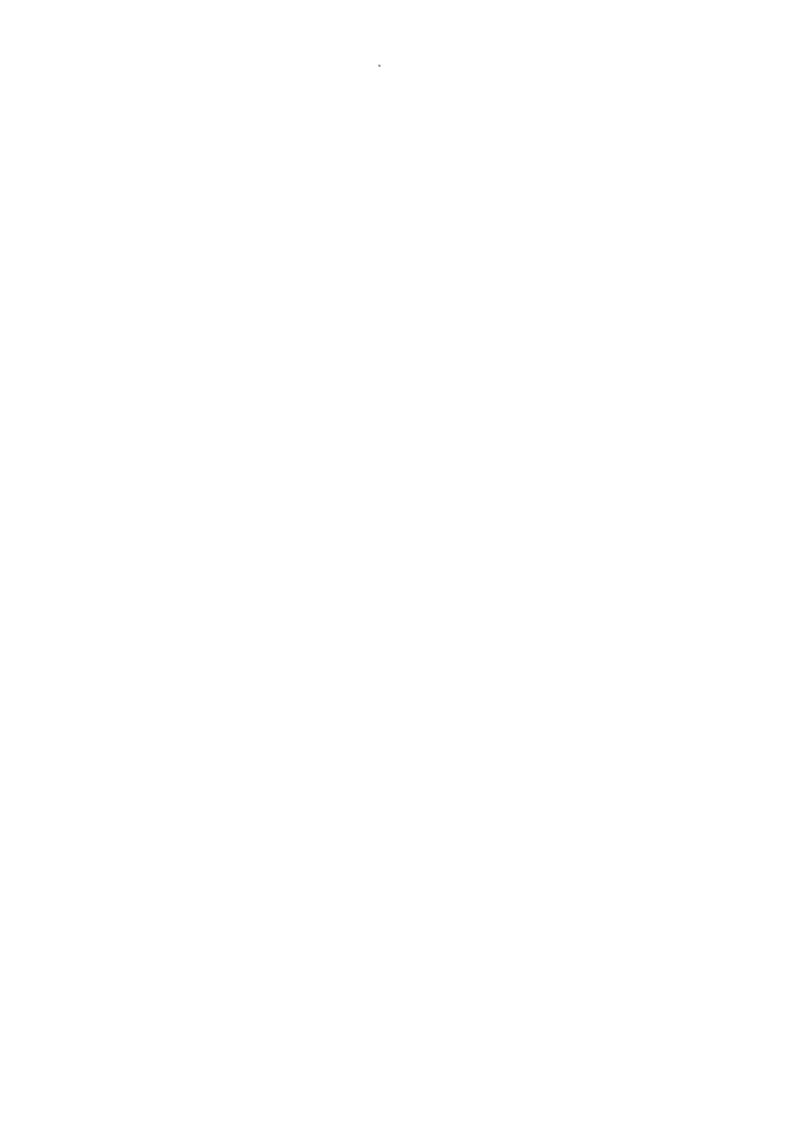

# Status of this Document

This specification was published by the XProc Next Community Group. It is not a W3C Standard nor is it on the W3C Standards Track. Please note that under the W3C Community Contributor License Agreement (CLA) there is a limited opt-out and other conditions apply. Learn more about W3C Community and Business Groups.

If you wish to make comments regarding this document, please send them to xprocdev@w3.org. (subscribe, archives).

This document is derived from XProc: An XML Pipeline Language published by the W3C.

# Table of Contents

| 1.      | Introduction                        | . 5 |
|---------|-------------------------------------|-----|
| 2.      | The required steps                  | . 7 |
| 2.1.    | p:add-attribute                     | . 7 |
| 2.2.    | p:add-xml-base                      | . 8 |
| 2.3.    | p:archive                           | . 9 |
| 2.3.1.  | The archive manifest                | 12  |
| 2.3.2.  | Handling of ZIP archives            | 14  |
| 2.4.    | p:archive-manifest                  | 17  |
| 2.4.1.  | Overriding content types            | 18  |
| 2.5.    | p:cast-content-type                 | 20  |
| 2.5.1.  | Casting from an XML media type      | 20  |
| 2.5.2.  | Casting from an HTML media type     | 22  |
| 2.5.3.  | Casting from a JSON media type      | 22  |
| 2.5.4.  | Casting from a text media type      | 23  |
| 2.5.5.  | Casting from any other media type   | 24  |
| 2.6.    | p:compare                           | 24  |
| 2.7.    | p:compress                          | 25  |
| 2.8.    | p:count                             | 26  |
| 2.9.    | p:delete                            | 27  |
| 2.10.   | p:error                             | 28  |
| 2.11.   | p:filter                            | 29  |
| 2.12.   | p:hash                              | 30  |
| 2.13.   | p:http-request                      | 31  |
| 2.13.1. | Construction of a multipart request | 38  |
| 2.13.2. | Managing a multipart response       | 39  |
| 2.14.   | p:identity                          | 40  |
| 2.15.   | p:insert                            | 40  |
| 2.16.   | p:json-join                         | 41  |
| 2.17.   | p:json-merge                        | 42  |
| 2.18.   | p:label-elements                    | 44  |
| 2.19.   | p:load                              | 45  |
| 2.19.1. | Loading XML data                    | 46  |
| 2.19.2. | Loading text data                   | 46  |
| 2.19.3. | Loading JSON data                   | 47  |

| 2.19.4. | Loading HTML data               | 47         |
|---------|---------------------------------|------------|
| 2.19.5. | Loading binary data             | 48         |
| 2.20.   | p:make-absolute-uris            | 48         |
| 2.21.   | p:namespace-delete              | 49         |
| 2.22.   | p:namespace-rename              | 50         |
| 2.23.   | p:pack                          | 52         |
| 2.24.   | p:rename                        | 53         |
| 2.25.   | p:replace                       | 54         |
| 2.26.   | p:set-attributes                | 55         |
| 2.27.   | p:set-properties                | 56         |
| 2.28.   | p:sink                          | 57         |
| 2.29.   | p:split-sequence                | 57         |
| 2.30.   | p:store                         | 59         |
| 2.31.   | p:string-replace                | 60         |
| 2.32.   | p:text-count                    | 61         |
| 2.33.   | p:text-head                     | 61         |
| 2.34.   | p:text-join                     | 62         |
| 2.35.   | p:text-replace                  | 63         |
| 2.36.   | p:text-sort                     | 64         |
| 2.37.   | p:text-tail                     | 66         |
| 2.38.   | p:unarchive                     | 67         |
| 2.39.   | p:uncompress                    | 70         |
| 2.40.   | p:unwrap                        | 71         |
| 2.41.   | p:uuid                          | <b>7</b> 3 |
| 2.42.   | p:wrap-sequence                 | 74         |
| 2.43.   | p:wrap                          | <b>7</b> 5 |
| 2.44.   | p:www-form-urldecode            | 76         |
| 2.45.   | p:www-form-urlencode            | 77         |
| 2.46.   | p:xinclude                      | 77         |
| 2.47.   | p:xquery                        | 78         |
| 2.47.1. | Example                         | 80         |
| 2.47.2. | Document properties             | 81         |
| 2.48.   | p:xslt                          | 81         |
| 2.48.1. | Invoking an XSLT 3.0 stylesheet | 83         |
| 2.48.2. | Invoking an XSLT 2.0 stylesheet |            |
| 2.48.3. | Invoking an XSLT 1.0 stylesheet | 85         |

# Table of Contents

| 3.   | Step Errors                       | 86  |
|------|-----------------------------------|-----|
| Α.   | Conformance                       | 99  |
| A.1. | Implementation-defined features   |     |
| A.2. | Implementation-dependent features | 103 |
| В.   | References                        | 104 |
| B.1. | Normative References              | 104 |
| C.   | Glossary                          | 105 |
| D.   | Ancillary files                   | 106 |
| E.   | Credits                           | 106 |
| F.   | Change Log                        | 106 |

# 1. Introduction

This specification describes the standard, required atomic XProc steps. A machine-readable description of these steps may be found in steps.xpl.

Many atomic steps are available for [XProc 3.0]. They are described in several specifications. This specification describes the general background common to all steps. A conformant processor **must** implement all of the steps in this specification. Additional steps may also be implemented.

The types given for options should be understood as follows:

- Types in the XML Schema namespace, identified as QNames with the xs: prefix, as per the XML Schema specification with one exception. Anywhere an xs:QName is specified, an EQName is allowed.
- XPathExpression: As a string per [W3C XML Schema: Part 2], including whitespace normalization, and the further requirement to be a conformant Expression per [XPath 3.1].
- XSLTSelectionPattern: As a string per [XSLT 3.0] conforming to an XSLT selection pattern.
- XPathSequenceType: An XPath sequence type.
- ContentType: A media type as defined in [RFC 2046].
- ContentTypes: As a whitespace separated list of media types as defined in [RFC 2046].

Option values are often expressed using the shortcut syntax. In these cases, the option shortcuts are generally treated as value templates. However, for options of type map() or array(), an expression is *required* (there is no non-expression string which can ever be a legal value for a map or array). Given that every value entered this way will have to be a value template, and consequently every curly brace contained within the expression will have to be escaped, values of type map or array are defined to be expressions directly.

Some aspects of documents are generally unchanged by steps:

#### 1. Introduction

- When a step in this library produces an output document, the base URI of the output is the base URI of the step's primary input document unless the step's process explicitly sets an xml:base attribute or the step's description explicitly states how the base URI is constructed.
- Steps are responsible for describing how document properties are transformed as documents flow through them. Many steps claim that the specified properties are preserved. Generally, it is the responsibility of the pipeline author to determine when this is inapropriate and take corrective action. However, it is the responsibility of the pipeline processor to assure that the content-type property is correct. If a step transforms a document in a manner that is inconsistent with the content-type property (accepting an XML document on the source port but producing a text document on the result, for example), the processor must assure that the content-type property is appropriate. If a step changes the content-type in this way, it must also remove the serialization property

Also, in this specification, several steps use this element for result information:

```
<c:result>
string
</c:result>
```

When a step uses an XPath to compute an option value, the XPath context is as defined in [XProc 3.0].

When a step specifies a particular version of a technology, implementations **must** implement that version or a subsequent version that is backwards compatible with that version. At user-option, they may implement other non-backwards compatible versions.

In this specification the words **must**, **must not**, **should**, **should not**, **may** and **recommended** are to be interpreted as described in [RFC 2119].

As described in <u>PSVIs in XProc</u> in <u>XProc 3.0: An XML Pipeline Language</u>, steps may not produce PSVI output unless that behavior is explicitly described. In this specification, the steps that may produce PSVI output are the "identity" steps: <u>p:identity</u>, <u>p:store</u>, and <u>p:split-sequence</u> (which **must** preserve PSVI properties that appear

on their inputs). In addition, the  $\underline{p:xslt}$  and  $\underline{p:xquery}$  steps **may** return documents with PSVI annotations.

# 2. The required steps

A conformant processor must support all of these steps.

# 2.1. p:add-attribute

The p:add-attribute step adds a single attribute to a set of matching elements. The input document specified on the source is processed for matches specified by the <u>selection pattern</u> in the match option. For each of these matches, the attribute whose name is specified by the attribute-name option is set to the attribute value specified by the attribute-value option.

The resulting document is produced on the result output port and consists of a exact copy of the input with the exception of the matched elements. Each of the matched elements is copied to the output with the addition of the specified attribute with the specified value.

```
<p:declare-step type="p:add-attribute">
    <p:input port="source" content-types="xml html"/>
    <p:output port="result" content-types="xml html"/>
    <p:option name="match" as="xs:string" select="'/*'"/>
    <p:option name="attribute-name" required="true" as="xs:QName"/>
    <p:option name="attribute-value" required="true" as="xs:string"/>
    </p:declare-step>
```

The value of the match option **must** be an XSLTSelectionPattern. It is a <u>dynamic</u> <u>error</u> (err: XC0023) if the <u>selection pattern</u> matches a node which is not an element.

The value of the attribute-value option **must** be a legal attribute value according to XML.

If an attribute with the same name as the expanded name from the attribute-name option exists on the matched element, the value specified in the attribute-value option is used to set the value of that existing attribute. That is, the value of the existing attribute is changed to the attribute-value value.

## Note

If multiple attributes need to be set on the same element(s), the p:set-attributes step can be used to set them all at once.

This step cannot be used to add namespace declarations. It is a <u>dynamic</u> <u>error</u> (<u>err:XC0059</u>) if the QName value in the attribute-name option uses the prefix "xmlns" or any other prefix that resolves to the namespace name http://www.w3.org/2000/xmlns/. Note, however, that while namespace declarations cannot be added explicitly by this step, adding an attribute whose name is in a namespace for which there is no namespace declaration in scope on the matched element may result in a namespace binding being added by namespace fixup.

If an attribute named xml:base is added or changed, the base URI of the element **must** also be amended accordingly.

# **Document properties**

All document properties are preserved.

# 2.2. p:add-xml-base

The p:add-xml-base step exposes the base URI via explicit xml:base attributes. The input document from the source port is replicated to the result port with xml:base attributes added to or corrected on each element as specified by the options on this step.

```
<p:declare-step type="p:add-xml-base">
  <p:input port="source" content-types="xml html"/>
  <p:output port="result" content-types="xml html"/>
  <p:option name="all" as="xs:boolean" select="false()"/>
  <p:option name="relative" as="xs:boolean" select="true()"/>
  </p:declare-step>
```

The value of the all option **must** be a boolean.

The value of the relative option **must** be a boolean.

It is a *dynamic error* (err: XC0058) if the all and relative options are *both* true.

The p:add-xml-base step modifies its input as follows:

- For every element that is a child of the document node: force the element to have an xml:base attribute with the document's [base URI] property's value as its value.
- For other elements:
  - If the all option has the value true, force the element to have an xml:base attribute with the element's [base URI] value as its value.
  - If the element's [base URI] is different from the its parent's [base URI], force the element to have an xml:base attribute with the following value: if the value of the relative option is true, a string which, when resolved against the parent's [base URI], will give the element's [base URI], otherwise the element's [base URI].
  - Otherwise, if there is an xml:base attribute present, remove it.

# **Document properties**

All document properties are preserved.

# 2.3. p:archive

The p:archive step outputs on its result port an archive (usually binary) document, for instance a ZIP file. A specification of the contents of the archive may be specified in a manifest XML document on the manifest port. The step produces a report on the report port, which contains the manifest, amended with additional information about the archiving.

```
<p:declare-step type="p:archive">
  <p:input port="source" primary="true" content-types="any"
sequence="true"/>
  <p:input port="manifest" content-types="xml" sequence="true">
    <p:empty/>
  </p:input>
  <p:input port="archive" content-types="any" sequence="true">
    <p:empty/>
  </p:input>
  <p:output port="result" primary="true" content-types="any"
sequence="false"/>
  <p:output port="report" content-types="application/xml"</pre>
sequence="false"/>
  <p:option name="format" as="xs:QName" select="'zip'"/>
  <p:option name="relative-to" as="xs:anyURI?"/>
  <p:option name="parameters" as="map(xs:QName, item()*)?"/>
</p:declare-step>
```

The p:archive step can perform several different operations on archives. The most common one will likely be creating an archive, but it could also, depending on the archive format, provide services like update, freshen or even merge. The only format implementations **must** support is [ZIP]. The list of formats supported by the p:archive step is *implementation-defined*.

The p:archive step has the following input ports:

#### source

The (primary) source port is used to provide documents to be archived (for instance constructed by other steps). How and which of these documents are processed is governed by the document(s) appearing on the other input ports and the combination of options and parameters. See below for details. It is a <a href="https://dww.dynamic.error">dynamic error</a> (err:XC0084) if two or more documents appear on the p:archive step's source port that have the same base URI or if any document that appears on the source port has no base URI.

## manifest

The manifest port can receive a manifest document that tells the step how to construct the archive. If no manifest document is provided on this port, a default manifest is constructed automatically. See Section 2.3.1, "The archive manifest". It is a <u>dynamic error</u> (err: XC0100) if the document on port manifest does not conform to the given schema.

It is a <u>dynamic error</u> (err: XC0112) if more than one document appears on the port manifest.

The default input for this port is the empty sequence.

## archive

The archive port is used to provide the step with existing archive(s) for operations like update, freshen or merge. Handling of ZIP files supports modifying archives appearing on the archive port (Section 2.3.2, "Handling of ZIP archives"). The list of archive formats that can be modified by p:archive is *implementation-defined*. For instance an implementation that supports archive merging may accept more than one document on the archive port.

The default input for this port is the empty sequence.

The p:archive step has the following output ports:

#### result

The (primary) result port will output the resulting archive.

#### report

The report port will output a report about the archiving operation. This will be the same as the manifest (as provided on the manifest port or automatically created if there was no manifest provided), optionally amended with additional attributes and/or elements. The semantics of any additional attributes, elements and their values are *implementation-defined*.

The p:archive step has the following options:

#### format

The format of the archive can be specified using the format option. Implementations **must** support the [ZIP] format, specified with the value zip. It is *implementation-defined* what other formats are supported.

## parameters

The parameters option can be used to supply parameters to control the archiving. The semantics of the keys and the allowed values for these keys are <u>implementation-defined</u>. It is a <u>dynamic error</u> (err:XC0079) if the map parameters contains an entry whose key is defined by the implementation and whose value is not valid for that key.

#### relative-to

The relative—to option is used in creating a manifest when no manifest is provided on the manifest port. If a manifest is present this option is not used. If the option's value is a relative URI, it is made absolute against the base URI of the element on which it is specified (p:with-option or the step in case of a syntactic shortcut value). It is a <u>dynamic error</u> (err:XD0064) if the base URI is not both absolute and valid according to [RFC 3986].

The format of the archive is determined as follows:

- If the format option is specified, this determines the format of the archive. Implementations **must** support the [ZIP] format, specified with the value zip. It is <u>implementation-defined</u> what other formats are supported. It is a <u>dynamic</u> <u>error</u> (err:XC0081) if the format of the archive does not match the format as specified in the format option.
- If no format option is specified or if its value is the empty sequence, the archive's format will be determined by the step, using the content—type document-property of the document on the archive port and/or by inspecting its contents. It is <u>implementation-defined</u> how the step determines the archive's format. Implementations **should** recognize archives in [ZIP] format.

It is a <u>dynamic error</u> (err:XC0085) if the format of the archive does not match the specified format, cannot be understood, determined and/or processed.

#### 2.3.1. The archive manifest

An archive manifest specifies which documents will be considered in processing the archive. Every entry in the archive must have a corresponding entry in the manifest; if no such entry is provided, one will be constructed automatically (see below). If manifest entries are provided for documents that *are not* in the archive, how those are processed depends on the archive type and the parameters passed to the step.

A manifest is represented by a c:archive root element:

```
<c:archive>
  (c:entry* &
     anyNonXProcElement*)
</c:archive>
```

The c:archive root element may contain additional *implementation-defined* attributes.

All entries in the archive must be present as <a href="mailto:c:entry">c:entry</a> child elements:

```
<c:entry
  name = string
  href = anyURI
  comment? = string
  method? = string
  level? = string
  content-type? = ContentType>
    anyElement*
</c:entry>
```

- The name attribute specifies the name of the entry in the archive.
- The href attribute must be a valid URI according to [RFC 3986]. If its value is relative, it is made absolute against the base URI of the manifest. There are two possible cases:
  - If the (absolute) href value is exactly the same as the base URI of a
    document appearing on the source port, that document is associated with
    this entry. If this entry is to be added to the archive, the associated
    document will be used. (The serialization document property can be
    used to provide serialization properties.)
  - If no document on the source port has a base URI that is exactly the same
    as the (absolute) href value, the document at the specified URI is associated
    with this entry. These documents are stored in the archive "as is"; they must
    not be parsed and re-serialized.
- The method attribute specifies how the entry should be compressed. The default compression method is <u>implementation-defined</u>. Implementations **must** support no compression, specified with the value none. It is <u>implementation-defined</u> what other compression methods are supported.
- The level attribute specifies the level of compression. The default compression method is <u>implementation-defined</u>. It is <u>implementation-defined</u> what compression levels are supported.

• The content-type attribute specifies the content-type of the entry as detected by the processor. It will be set by p:archive-manifest in constructing the manifest. It will be ignored by p:archive.

The p:archive step **should** strive to retain the order of the <u>c:entry</u> elements when constructing the archive. For instance, an e-book in EPUB format has a non-compressed entry that must be first in the archive. It should be possible to construct such an archive using p:archive.

The c:entry elements may contain additional *implementation-defined* attributes.

If no manifest entry is provided for a document appearing on the source port, the step will create a manifest entry for the document. (If no document arrives on the manifest port at all, a complete manifest document will be created.)

In a constructed manifest entry:

- The entry's href value is the base URI of the document.
- The entry's name value is derived from the base URI of the document and the relative—to option.
  - First, the value of the relative-to option is made absolute. If the initial substring of the base URI is exactly the same as the resulting absolute value, then the name is the portion of the base URI that follows that initial substring.
  - If there is no relative-to option or if its value is not the initial substring of
    the base URI of the document, the name is the *path* portion of the URI (per
    [RFC 3986]). If the path portion begins with an initial slash, that slash is
    removed.

It is a <u>dynamic error</u> (err: XC0118) if an archive manifest is invalid according to the specification.

## 2.3.2. Handling of ZIP archives

The format of the archive can be specified using the format option. Implementations **must** support the [ZIP] format, specified with the value zip.

When ZIP archives are processed, every name in the manifest must be a relative path without a leading slash.

The parameters option can be used to supply parameters to control the archiving. For the zip format, the following parameters **must** be supported:

#### command

Specifies what operation to perform. If not specified, its default value is update. Implementations must support the values update, create, freshen, and delete. The <a href="mailto:p:archive">p:archive</a> step may support additional, <a href="mailto:implementation-defined">implementation-defined</a> commands for ZIP files. Unless otherwise specified, exactly zero or one ZIP archive can appear on the archive port for the commands described below. If no archive appears, a new archive will be created.

#### update

When the command parameter is set to update, the ZIP archive will be updated:

- 1. For every entry in the ZIP file:
  - If the manifest contains a <u>c:entry</u> with a matching name, the entry in the ZIP file is updated with the document identified by the c:entry in the manifest.
  - If the manifest does not contain a matching <u>c:entry</u>, the ZIP entry name is resolved against the base URI of the ZIP file.
    - If a document exists at that URI and either has no timestamp or has a timestamp more than the timestamp in the ZIP file, the entry in the ZIP file will be updated with the document at the resolved URI.
    - If no document exists at that URI, or the document cannot be accessed, or the document has a timestamp and the timestamp in the ZIP archive is more recent than the timestamp of the document, then the ZIP entry is unchanged.
- 2. For every <u>c:entry</u> in the manifest that does not have a matching entry in the ZIP file, the ZIP file will be updated by adding the document identified by the <u>c:entry</u> to the ZIP file.

#### create

When the command parameter is set to create, the ZIP archive will be created. Creating a ZIP archive behaves exactly like update except that any timestamps are ignored; every ZIP entry will be updated or created if there is a <a href="mailto:c:entry">c:entry</a> or matching document for it. The document must be obtained by dereferencing the URI in href. It is a <a href="mailto:dynamic error">dynamic error</a> (err:XD0011) if the resource referenced by the href option does not exist, cannot be accessed or is not a file.

## freshen

When the command parameter is set to freshen, existing files in the ZIP archive may be updated, but no new files will be added. Freshing a ZIP archive behaves exactly like update except that only entries that already exist in the ZIP archive are considered.

#### delete

When the command parameter is set to delete, exactly one document in ZIP format must appear on the archive port. For every entry in the ZIP file:

• If the manifest contains a <u>c:entry</u> with a matching name, the entry in the ZIP file is removed from the ZIP archive.

If the manifest contains <u>c:entry</u> elements which do not have a matching entry in the ZIP archive, they are simply ignored.

## level

Specifies the default compression level for files added to or updated in the archive. If the level attribute is specified on a <a href="mailto:c:entry">c:entry</a>, its value takes precedence for that entry. Values that must be supported for ZIP files are: "smallest", "fastest", "default", "huffman", and "none".

#### method

Specifies the default compression method for files added to or updated in the archive. If the method attribute is specified on a <a href="mailto:c:entry">c:entry</a>, its value takes precedence for that entry. Values that must be supported for ZIP files are: "none" and "deflated".

It is a <u>dynamic error</u> (err: XC0080) if the number of documents on the archive does not match the expected number of archive input documents for the given format and command.

Implementations of other archive formats **should** use the same parameter names if applicable. The value spaces for these parameters may be format-specific though. The actual parameter names supported by <u>p:archive</u> for a particular format are *implementation-defined*.

# **Document properties**

No document properties are preserved. The archive has no base-uri.

# 2.4. p:archive-manifest

The p:archive-manifest creates an XML manifest file describing the contents of the archive appearing on its source port.

```
<p:declare-step type="p:archive-manifest">
        <p:input port="source" primary="true" content-types="any"
sequence="false"/>
        <p:output port="result" primary="true" content-types="application/xml"
sequence="false"/>
        <p:option name="format" as="xs:QName?"/>
        <p:option name="parameters" as="map(xs:QName, item()*)?"/>
        <p:option name="relative-to" as="xs:anyURI?"/>
        <p:option name="override-content-types" as="array(array(xs:string))?"/>
        </p:declare-step>
```

The p:archive-manifest step inspects the archive appearing on its source port and outputs a manifest describing the contents of the archive on its result port.

The format of the archive is determined as follows:

- If the format option is specified, this determines the format of the archive. Implementations **must** support the [ZIP] format, specified with the value zip. It is *implementation-defined* what other formats are supported.
- If no format option is specified or if its value is the empty sequence, the archive's format will be determined by the step, using the content-type

document-property of the document on the source port and/or by inspecting its contents. It is *implementation-defined* how the step determines the archive's format. Implementations **should** recognize archives in [ZIP] format.

It is a <u>dynamic error</u> (err: XC0085) if the format of the archive does not match the specified format, cannot be understood, determined and/or processed.

The parameters option can be used to supply parameters to control the archive manifest generation. The semantics of the keys and the allowed values for these keys are <u>implementation-defined</u>. It is a <u>dynamic error</u> (err:XC0079) if the map parameters contains an entry whose key is defined by the implementation and whose value is not valid for that key.

The relative—to option, when present, is used in creating the value of the manifest's c:entry/@href attribute. If the option is relative, it is made absolute against the base URI of the element on which it is specified (p:with-option or the step in case of a syntactic shortcut value). It is a <u>dynamic error</u> (err:XD0064) if the base URI is not both absolute and valid according to [RFC 3986].

The generated manifest has the format as described in <u>Section 2.3.1</u>, "The archive <u>manifest</u>". Implementations **must** supply an <u>c:entry</u> element and its name and content-type attributes for every entry in the archive. The value of the generated manifest's c:entry/@href attribute will be determined in the same way as a base URI of an unarchived document by <u>Section 2.38</u>, "p:unarchive". It is a <u>dynamic</u> <u>error</u> (err:XC0120) if the relative-to option is not present and the document on the source port does not have a base URI. Additional information provided for entries in p:archive-manifest is *implementation-defined*.

# 2.4.1. Overriding content types

The override-content-types option can be used to partially override the content-type determination mechanism. If present, it must be an array of arrays, where the inner arrays consist of exactly two strings:

• The first member in an inner array **must** be a regular expression as specified in [XPath and XQuery Functions and Operators 3.1], section 7.61 "Regular"

Expression Syntax". It is a *dynamic error* (err: XC0147) if the specified value is not a valid XPath regular expression.

• The second member in an inner array **must** be a valid a MIME content-type. It is a <u>dynamic error</u> (err:XD0079) if a supplied content-type is not a valid media type of the form "type/subtype+ext" or "type/subtype".

It is a <u>dynamic error</u> (err:XC0146) if the specified value for the override-content-types option is not an array of arrays, where the inner arrays have exactly two members of type xs:string.

Determining an archive entry's content-type is as follows:

• The XPath regular expressions (the first members of the inner arrays) will be matched against the path of the entry *in* the archive. This will be done in the order of appearance in the outer array (so order is significant). The matching is done unanchored: it is a match if the regular expression matches part of the entry's path. Informally: matching behaves like applying the XPath matches#2 function, like in matches(\$path-in-archive, \$regular-expression).

#### Note

Depending on how archives are constructed, the path of an entry in an archive can be with or without a leading slash. Usually it will be without. For archives constructed by <a href="mailto:p:archive">p:archive</a> no leading slash will be present.

- If a match is found, the content-type (the second member of the inner array for which the match was found) is used as the entry's content-type.
- If no match was found for all inner arrays, the normal (implementation-defined) mechanism for determining the content-type is used.

For example: setting the override-content-types option to [ ['.rels\$', 'application/xml'], ['^special/', 'application/octet-stream'] ] means that all files ending with .rels will get the content-type application/xml. All files

in the archive's special directory (including sub-directories) will get the contenttype application/octet-stream.

# **Document properties**

No document properties are preserved. The manifest has no base-uri.

# 2.5. p:cast-content-type

The p:cast-content-type step creates a new document by changing the media type of its input. If the value of the content-type option and the current media type of the document on source port are the same, this document will appear unchanged on result port.

```
<p:declare-step type="p:cast-content-type">
    <p:input port="source" content-types="any"/>
    <p:output port="result" content-types="any"/>
    <p:option name="content-type" required="true" as="xs:string"/>
    <p:option name="parameters" as="map(xs:QName,item()*)?"/>
    </p:declare-step>
```

The input document is transformed from one media type to another. It is a <u>dynamic error</u> (err:XD0079) if a supplied content-type is not a valid media type of the form "type/subtype+ext" or "type/subtype". It is a <u>dynamic error</u> (err:XC0071) if the p:cast-content-type step cannot perform the requested cast.

The parameters can be used to supply parameters to control casting. The semantics of the keys and the allowed values for these keys are <u>implementation-defined</u>. It is a <u>dynamic error</u> (err:XC0079) if the map parameters contains an entry whose key is defined by the implementation and whose value is not valid for that key.

## 2.5.1. Casting from an XML media type

• Casting from one XML media type to another simply changes the "contenttype" document property.

- Casting from an XML media type to an HTML media type changes the "content-type" document property and removes any serialization property.
- Casting from an XML media type to a JSON media type converts the XML into JSON. The precise nature of the conversion from XML to JSON is <u>implementation-defined</u>. If the input document is an XML representation of JSON as defined in [XPath and XQuery Functions and Operators 3.1], implementations must produce the same result as fn:parse-json(fn:xml-to-json()) by default. If the input document has a c:param-set document element, an instance of map(xs:QName, xs:string) must be returned that represents the document's c:param elements. The serialization property is removed.
- Casting from an XML media type to a text media type serializes the XML document by calling fn:serialize(\$doc, \$param) where \$doc is the document on the source port and \$param is the serialization property of this document. The resulting string is wrapped by a document node and returned on the result port. The serialization property is removed.
- Casting from an XML media type to any other media type must support the case
  where the input document is a <u>c:data</u> document. The resulting document will
  have the specified media type and a representation that is the content of the
  <u>c:data</u> element after decoding the base64 encoded content The serialization
  property is removed.

It is a <u>dynamic error</u> (err: XC0072) if the <u>c:data</u> contains content is not a valid base64 string.

It is a <u>dynamic error</u> (err:XC0073) if the <u>c:data</u> element does not have a content-type attribute.

It is a <u>dynamic error</u> (err:XC0074) if the content-type is supplied and is not the same as the content-type specified on the c:data element.

Casting from an XML media type to any other media type when the input document is not a c:data document is *implementation-defined*.

# 2.5.2. Casting from an HTML media type

- Casting from an HTML media type to an XML media type changes "contenttype" document property and removes any serialization property.
- Casting from an HTML media type to another HTML media type changes "content-type" document property.
- Casting from an HTML media type to a JSON media type is *implementation-defined*.
- Casting an an HTML media type to a text media type serializes the HTML document by calling fn:serialize(\$doc, \$param) where \$doc is the document on the source port and \$param is the serialization property of this document. The resulting string is wrapped by a document node and returned on the result port. The serialization property is removed.
- Casting from an HTML media type to any other media type is *implementation-defined*.

# 2.5.3. Casting from a JSON media type

- Casting from a JSON media type to an XML media type converts the JSON into XML. An implementation must support the format specified in section "XML Representation of JSON" of [XPath and XQuery Functions and Operators 3.1] as default for the resulting XML. It is <u>implementation-defined</u> whether other result formats are supported. The serialization property is removed.
- Casting from a JSON media type to an HTML media type is <u>implementation-defined</u>.
- Casting from a JSON media type to another JSON media type changes "content-type" document property.
- Casting from a JSON media type to a text media type serializes the JSON document by calling fn:serialize(\$doc, \$param) where \$doc is the document on the source port and \$param is the serialization property of this document. The resulting string is wrapped by a document node and returned on the result port. The serialization property is removed.

• Casting from a JSON media type to any other media type is *implementation-defined*.

# 2.5.4. Casting from a text media type

- Casting from a text media type to an XML media type parses the text value of
  the document on source port by calling fn:parse-xml. It is a <u>dynamic</u>
  <u>error</u> (<u>err:XD0049</u>) if the text value is not a well-formed XML document. The
  serialization property is removed.
- Casting from a text media type to an HTML media type parses the text value of the document on source port into an XPath data model document that contains a tree of elements, attributes, and other nodes. The precise way in which text documents are parsed into the XPath data model is *implementation-defined*. It is a *dynamic error* (err: XD0060) if the text document can not be converted into the XPath data model. The serialization property is removed.
- Casting from a text media type to a JSON media type parses the text value of the document on source port by calling fn:parse-json(\$doc, \$par) where \$doc is the text document and \$par is the parameter option. It is a <u>dynamic</u> <u>error</u> (err:XD0057) if the text document does not conform to the JSON grammar, unless the parameter liberal is true and the processor chooses to accept the deviation. It is a <u>dynamic error</u> (err:XD0058) if the parameter duplicates is reject and the text document contains a JSON object with duplicate keys. It is a <u>dynamic error</u> (err:XD0059) if the parameter map contains an entry whose key is defined in the specification of fn:parse-json and whose value is not valid for that key, or if it contains an entry with the key fallback when the parameter escape with true() is also present. The serialization property is removed.
- Casting from a text media type to another text media type changes "contenttype" document property.
- Casting from a text media type to any other media type is *implementation-defined*.

## 2.5.5. Casting from any other media type

• Casting from a non-XML media type to an XML media type produces an XML document with a <a href="mailto:c:data">c:data</a> document element. The original media type will be preserved in the content-type attribute on the c:data element.

```
<c:data
  content-type = ContentType
  charset? = string
  encoding? = string>
    string
</c:data>
```

The content of the <u>c:data</u> element is the base64 encoded representation of the non-XML content. The serialization property is removed.

- Casting from any other media type to a HTML media type, a JSON media type or a text document is *implementation-defined*.
- Casting from any other media type to any other media type is *implementation-defined*.

## **Document properties**

All document properties are preserved except the content-type property which is updated accordingly and the serialization property which is removed by some casting methods.

# 2.6. p:compare

The p:compare step compares two documents for equality.

```
<p:declare-step type="p:compare">
    <p:input port="source" primary="true" content-types="any"/>
    <p:input port="alternate" content-types="any"/>
    <p:output port="result" content-types="application/xml"/>
    <p:output port="differences" content-types="any" sequence="true"/>
    <p:option name="parameters" as="map(xs:QName,item()*)?"/>
    <p:option name="method" as="xs:QName?"/>
    <p:option name="fail-if-not-equal" as="xs:boolean" select="false()"/>
    </p:declare-step>
```

This step takes single documents on each of two ports and compares them. If method is not specified, or if deep-equal is specified, the comparison uses fn:deep-equal (as defined in [XPath and XQuery Functions and Operators 3.1]). Implementations of p:compare must support the deep-equal method; other supported methods are <a href="implementation-defined">implementation-defined</a>. It is a <a href="dynamic error">dynamic error</a> (err:XC0076) if the comparison method specified in p:compare is not supported by the implementation. It is a <a href="dynamic error">dynamic</a> error (err:XC0077) if the media types of the documents supplied are incompatible with the comparison method.

It is a <u>dynamic error</u> (err:XC0019) if the documents are not equal according to the specified comparison method, and the value of the fail-if-not-equal option is true. If the documents are equal, or if the value of the fail-if-not-equal option is false, a <u>c:result</u> document is produced with contents true if the documents are equal, otherwise false.

If fail-if-not-equal is false, and the documents differ, an <u>implementation-defined</u> summary of the differences between the two documents may appear on the differences port.

# **Document properties**

No document properties are preserved. The comparison document has no base-uri.

# 2.7. p:compress

The p:compress step serializes the document appearing on its source port and outputs a compressed version of this on its result port.

```
<p:declare-step type="p:compress">
    <p:input port="source" primary="true" content-types="any"
sequence="false"/>
    <p:output port="result" primary="true" content-types="any"
sequence="false"/>
    <p:option name="format" as="xs:QName" select="'gzip'"/>
    <p:option name="serialization" as="map(xs:QName,item()*)?"/>
    <p:option name="parameters" as="map(xs:QName, item()*)?"/>
    </p:declare-step>
```

The p:compress step first serializes the document appearing on its source. It then compresses the outcome of this serialization and outputs the result on its result port.

The p:compress step has the following options:

#### format

The format of the compression can be specified using the format option. Implementations **must** support the [GZIP] format, specified with the value gzip. It is <u>implementation-defined</u> what other formats are supported. It is a <u>dynamic</u> <u>error</u> (err:XC0202) if the compression format cannot be understood, determined and/or processed.

#### parameters

The parameters option can be used to supply parameters to control the compression. The semantics of the keys and the allowed values for these keys are <u>implementation-defined</u>. It is a <u>dynamic error</u> (err:XC0079) if the map parameters contains an entry whose key is defined by the implementation and whose value is not valid for that key.

#### serialization

The serialization option is provided to control the serialization of content before compression takes place. If the document to be stored has a serialization property, the serialization is controlled by the merger of the two maps where the entries in the serialization property take precedence. Serialization is described in [XProc 3.0].

# **Document properties**

All document properties are preserved, except for the content-type property which is updated accordingly and the serialization property which is removed.

# 2.8. p:count

The p:count step counts the number of documents in the source input sequence and returns a single document on result containing that number. The generated

document contains a single <u>c:result</u> element whose contents is the string representation of the number of documents in the sequence.

```
<p:declare-step type="p:count">
  <p:input port="source" content-types="any" sequence="true"/>
  <p:output port="result" content-types="application/xml"/>
  <p:option name="limit" as="xs:integer" select="0"/>
  </p:declare-step>
```

If the limit option is specified and is greater than zero, the p:count step will count at most that many documents. This provides a convenient mechanism to discover, for example, if a sequence consists of more than 1 document, without requiring every single document to be buffered before processing can continue.

# **Document properties**

No document properties are preserved. The count document has no base-uri.

# 2.9. p:delete

The p:delete step deletes items specified by a <u>selection pattern</u> from the source input document and produces the resulting document, with the deleted items removed, on the result port.

```
<p:declare-step type="p:delete">
  <p:input port="source" content-types="xml html"/>
  <p:output port="result" content-types="text xml html"/>
  <p:option name="match" required="true" as="xs:string"/>
  </p:declare-step>
```

The value of the match option must be an XSLTSelectionPattern. A <u>selection pattern</u> may match multiple items to be deleted.

If an element is selected by the match option, the entire subtree rooted at that element is deleted.

It is a *dynamic error* (err: XC0023) if the match option matches the document node.

This step cannot be used to remove namespaces. It is a <u>dynamic error</u> (err:XC0062) if the match option matches a namespace node. Also, note that deleting an attribute named xml:base does not change the base URI of the element on which it occurred.

# **Document properties**

If the resulting document contains exactly one text node, the content-type property is changed to text/plain and the serialization property is removed, while all other document properties are preserved. In all other cases, all document properties are preserved.

# 2.10. p:error

The p:error step generates a *dynamic error* using the input provided to the step.

```
<p:declare-step type="p:error">
  <p:input port="source" sequence="true" content-types="text xml"/>
  <p:output port="result" sequence="true" content-types="any"/>
  <p:option name="code" required="true" as="xs:QName"/>
  </p:declare-step>
```

This step uses the document provided on its input as the content of the error raised. An instance of the c:errors element will be produced on the error output port, as is always the case for <u>dynamic errors</u>. The error generated can be caught by a p:try just like any other dynamic error.

For authoring convenience, the p:error step is declared with a single, primary output port. With respect to connections, this port behaves like any other output port even though nothing can ever appear on it since the step always fails.

For example, given the following invocation:

The error vocabulary element (and document) generated on the error output port would be:

The href, line and column, or offset, might also be present on the c:error to identify the location of the p:error element in the pipeline.

# **Document properties**

No document properties are preserved but that's irrelevant as no document is ever produced.

# 2.11. p:filter

The p:filter step selects portions of the source document based on a (possibly dynamically constructed) XPath select expression.

```
<p:declare-step type="p:filter">
    <p:input port="source" content-types="xml html"/>
    <p:output port="result" sequence="true" content-types="text xml html"/>
    <p:option name="select" required="true" as="xs:string"/>
    </p:declare-step>
```

This step behaves just like an p: input with a select expression except that the select expression is computed dynamically.

## **Document properties**

No document properties are preserved. The base-uri property of each document will reflect the base URI of the selected node(s).

# 2.12. p:hash

The p:hash step generates a hash, or digital "fingerprint", for some value and injects it into the source document.

```
<p:declare-step type="p:hash">
    <p:input port="source" primary="true" content-types="xml html"/>
    <p:output port="result" content-types="text xml html"/>
    <p:option name="parameters" as="map(xs:QName,item()*)?"/>
    <p:option name="value" required="true" as="xs:string"/>
    <p:option name="algorithm" required="true" as="xs:QName"/>
    <p:option name="match" as="xs:string" select="'/*/node()'"/>
    <p:option name="version" as="xs:string?"/>
    </p:declare-step>
```

The value of the algorithm option must be a QName. If it does not have a prefix, then it must be one of the following values: "crc", "md", or "sha".

If a version is not specified, the default version is algorithm-defined. For "crc" it is 32, for "md" it is 5, for "sha" it is 1.

A hash is constructed from the string specified in the value option using the specified algorithm and version. Implementations **must** support [CRC32], [RFC 1321], and [SHA1] hashes. It is *implementation-defined* what other algorithms are supported. The resulting hash **should** be returned as a string of hexadecimal characters.

The value of the match option must be an XSLTSelectionPattern.

The hash of the specified value is computed using the algorithm and parameters specified. It is a <u>dynamic error</u> (err: XC0036) if the requested hash algorithm is not one that the processor understands or if the value or parameters are not appropriate for that algorithm.

The matched nodes are specified with the <u>selection pattern</u> in the match option. For each matching node, the string value of the computed hash is used in the output (if more than one node matches, the <u>same</u> hash value is used in each match). Nodes that do not match are copied without change.

If the expression given in the match option matches an *attribute*, the hash is used as the new value of the attribute in the output. If the attribute is named "xml:base", the base URI of the element **must** also be amended accordingly.

If the document node is matched, the entire document is replaced by a text node with the hash. What appears on port result is a text document with the text node wrapped in a document node.

If the expression matches any other kind of node, the entire node (and *not* just its contents) is replaced by the hash.

# **Document properties**

If the resulting document contains exactly one text node, the content-type property is changed to text/plain and the serialization property is removed, while all other document properties are preserved. For other document types, all document properties are preserved.

# 2.13. p:http-request

The p:http-request step allows authors to interact with resources over HTTP or related protocols. Implementations **must** support the http and https protocols. (Implementors are encouraged to support as many protocols as practical. In particular, pipeline authors may attempt to use p:http-request to load documents with computed URIs using the file: scheme.)

```
<p:declare-step type="p:http-request">
    <p:input port="source" content-types="any" sequence="true"/>
    <p:output port="result" primary="true" content-types="any"
sequence="true"/>
    <p:output port="report" content-types="application/json"/>
    <p:output port="report" content-types="application/json"/>
    <p:option name="href" as="xs:anyURI" required="true"/>
    <p:option name="method" as="xs:string?" select="'GET'"/>
    <p:option name="serialization" as="map(xs:QName,item()*)?"/>
    <p:option name="headers" as="map(xs:string, xs:string)?"/>
    <p:option name="auth" as="map(xs:string, item()+)?"/>
    <p:option name="parameters" as="map(xs:QName, item()*)?"/>
    <p:option name="assert" as="xs:string" select="'.?status-code lt 400'"/>
    </p:declare-step>
```

The p:http-request step performs the HTTP request specified by the method option against the URI specified in the href option. In simple cases, for example, a GET request on an unauthenticated URI, nothing else is necessary to form a complete request.

If the method, for example, POST, supports a body, the request body is constructed using the document(s) appearing on the source port. For the convenience of pipeline authors, documents may appear on the source port even when the request method (such as GET or HEAD) does not define the semantics of a payload. If the semantics are undefined, the documents are ignored when constructing the request unless the parameters option specifies "send-body-anyway" as true().

The headers for the request come from the headers option (see below). If exactly one document appears on the source port, its document properties also contribute to the overall request headers.

The response from the HTTP request appears on the result and report ports. Any documents contained in the response body will appear on the result port. Each document in the response will be parsed according to its content-type (but see "override-content-type" in the parameters option). Details about the outcome of the request will appear as a map on the report port. The map will always contain:

#### status-code (an xs:integer)

This is the HTTP status code returned for the request.

# base-uri (an xs:anyURI)

This is the URI of the last request made and is always available in the report even when the request does not return any documents. In the case of HTTP redirection, the base URI returned may be different from the original request URI.

# headers (a map(xs:string, xs:string))

These are the HTTP headers returned for the request. The map may be empty. Header names are converted to lowercase.

The p:http-request step has the following options:

#### href

The href option specifies the request's IRI. Relative values are resolved against the base URI of the element on which the option is specified (the relevant p:with-option or the step element in the case of a syntactic shortcut value).

Fragment identifiers are removed before making the request. Query parameters are passed through unchanged. It is a <u>dynamic error</u> (err:XC0128) if the URI's scheme is unknown or not supported. It is the pipeline author's responsibility to

escape problematic UTF-8 characters in the href value, for example with escape—html-uri().

#### method

The method specifies the HTTP request method. The value is implicitly turned into an uppercase string if necessary. It is <u>implementation defined</u> which HTTP methods are supported. An implementation **should** implement at least the methods GET, POST, PUT, DELETE, and HEAD (for HTTP and HTTPS). It is a *dynamic error* (err: XC0122) if the given method is not supported.

## serialization

The serialization option is used to control the serialization of documents for the request body. If a document has a "serialization" document property, the effective value of the serialization options is the union of the two maps, where the entries in the "serialization" document property take precedence.

#### headers

The key/value pairs in the headers map are used to construct the request headers. Each map key is used as a header name and the value associated with that key in the map is used as the header value.

If a single document appears on the source port, then document properties on that document may be added as additional headers. For XML, HTML, and text documents with a serialization document property having an encoding key, a charset is appended to the created content-type header of the HTTP request. Properties in the http://www.w3.org/ns/xproc-http namespace will be added to the headers, using the local-name of the property QName as the header name. These properties are only copied if they are not specified in the header map. In other words, if the same header name appears in both places, the value from the map is used and the value from the document properties is ignored. (Header names are case-insensitive, so a case-insensitive comparison must be performed.) If multiple documents appear on the source port, none of their properties are used in the request headers.

The behavior of the p:http-request depends on the headers specified. In particular:

## content-type

If a content-type header is provided, it will be used. For a single document request, this overrides the content type value of the document. If the content type specified begins with "multipart/", a multipart request will be sent to the server.

It is a <u>dynamic error</u> (err: XD0079) if a supplied content-type is not a valid media type of the form "type/subtype+ext" or "type/subtype".

# transfer-encoding

If a transfer-encoding header is provided, the request **must** be sent with that encoding. It is a <u>dynamic error</u> (err:XC0131) if the processor cannot support the requested encoding.

#### authorization

The authorization header is used to authenticate a request. If the auth *option* is specified, any key or property that would have contributed a header named "authorization" (irrespective of case) is ignored. The authorization header is determined exclusively by the auth option when it is present.

HTTP headers are case-insensitive but keys in maps are not; be careful when specifying the request headers. It is a <u>dynamic error</u> (err:XC0127) if the headers map contains two keys that are the same when compared in a case-insensitive manner. (That is, when fn:uppercase(\$key1) = fn:uppercase(\$key2).)

#### auth

Many web services are only available to authenticated users, that is, to users who have "logged in". The auth option allows the pipeline author to specify information that may be required to generate an "Authorization" header. The standard values support HTTP "Basic" and "Digest" authentication, but other authentication methods are allowed.

The following standard keys are defined:

## username (xs:string)

The username.

## password (xs:string)

The password associated with the username.

#### auth-method (xs:string)

The authentication method. Appropriate values for the "auth-method" key are "Basic" or "Digest" but other values are allowed. If the authentication method is "Basic" or "Digest", authentication is handled as per [RFC 2617]. The interpretation of values associated with the "auth-method" key other than "Basic" or "Digest" is *implementation defined*.

#### send-authorization (xs:boolean)

The "send—authorization" key can be used to attempt to allow the request to avoid an authentication challenge. If the "send—authorization" key is "true()", and the authentication method specified by the value associated with the "auth—method" key supports generation of an "Authorization" header without a challenge, then the header is generated and sent on the first request. If the "send—authorization" key is absent or does not have the value "true", the first request is sent without an "Authorization" header.

Other key value pairs in map "auth" are <u>implementation defined</u>. It is a <u>dynamic</u> <u>error</u> (<u>err:XC0123</u>) if any key in the "auth" map is associated with a value that is not an instance of the required type.

If the initial response to the request is an authentication challenge, the values provided in the auth map and any relevant data from the challenge are used to generate an "Authorization" header and the request is sent again. If that authorization fails, the request is not retried.

It is a <u>dynamic error</u> (err: XC0003) if a "username" or a "password" key is present without specifying a value for the "auth-method" key, if the requested auth-method isn't supported, or the authentication challenge contains an authentication method that isn't supported. All implementations **must** support "Basic" and "Digest" authentication per [RFC 2617].

#### parameters

The parameter option can be used to provide values for fine tuning the construction of the request and/or handling of the server response. A number of parameters are defined in this specification. It is <u>implementation defined</u> which other key/value pairs in the parameters option are supported.

### override-content-type (xs:string)

Ordinarily, the value of the content-type header provided in the server response controls the interpretation of any body in the response. If the "override-content-type" parameter is provided, then its value is used to interpret the body. The content-type header that appears on the report port is not changed. It is a <u>dynamic error</u> (err:XD0079) if a supplied content-type is not a valid media type of the form "type/subtype+ext" or "type/subtype". It is a <u>dynamic error</u> (err:XC0030) if the response body cannot be interpreted as requested (e.g. application/json to override application/xml content).

#### http-version (xs:string)

The http-version parameter indicates which version of HTTP must be used for the request.

#### accept-multipart (xs:boolean)

If the accept-multipart parameter is present and explicitly has the value false(), a dynamic error will be raised, if a multipart response is received from the server. This feature is a convenience for pipeline authors as it will raise an error when the multipart request is received, rather than having the presence of a sequence raise an error further along in the pipeline, or simply producing anomalous results. It is a <u>dynamic error</u> (err:XC0125) if the key "accept-multipart" as the value false() and a multipart response is detected.

### override-content-encoding (xs:string)

If the "override-content-encoding" parameter is present, the response will be treated as if the response contained a "content-encoding" header with the specified value. The content-encoding header that appears on the report port is not changed. It is a <u>dynamic error</u> (err:XC0132) if the override content encoding cannot be supported.

## permit-expired-ssl-certificate (xs:boolean)

If "permit-expired-ssl-certificate" is true, then the processor should not reject responses where the server provides an expired SSL certificate.

#### permit-untrusted-ssl-certificate (xs:boolean)

If "permit-untrusted-ssl-certificate" is true, then the processor should not reject response where the server provides an SSL certificate which is not trusted, for example, because the certificate authority (CA) is unknown.

#### follow-redirect (xs:integer)

The "follow-redirect" parameter allows the pipeline author to specify the step's behaviour in the case of a redirect response. A value of 0 indicates that redirects are not to be followed, -1 indicates that redirects are to be followed indefinitely, and a specific number indicates the maximum number of redirects to follow. The default behaviour in case of a redirect response is <u>implementation defined</u>.

#### timeout (xs:integer)

If a "timeout" is specified, it **must** be a non-negative integer. It controls the time the XProc processor waits for the request to be answered. If a value is given, it is taken as the number of seconds to wait for the response to be delivered. If no response is received after that time, the request is terminated and a status-code 408 is assumed.

#### fail-on-timeout (xs:boolean)

If "fail-on-timeout" is true, a dynamic error is raised if a 408 response is received (either as a consequence of setting a value for the "timeout" parameter or as status code returned by a server). It is a <u>dynamic</u> <u>error</u> (err:XC0078) if the value associated with the "fail-on-timeout" is associated with true() and a HTTP status code 408 is encountered. If "fail-on-timeout" is true, it prevents any dynamic error with code C0126 resulting from the assert option to be raised for request's timeout.

#### Note

Please note that the "fail-on-timeout" parameter is different from the "timeout" option on the p:http-request step (see <u>Controlling long running steps</u> in <u>XProc 3.0:</u> <u>An XML Pipeline Language</u>). If the <u>step</u> does not finish in the specified time, D0053 is raised. If the <u>request</u> does not finish in time, and fail-on-timeout is true, C0078 is raised. The actual times after which a timeout is detected may also differ slightly.

#### status-only (xs:boolean)

If the "status-only" parameter is true, this indicates that the pipeline author is only interested in the response code. An empty sequence is always returned on the result port in this case. The implementation may save resources by ignoring the response body. The map on the report will contain the status code and an empty map for "headers".

#### suppress-cookies (xs:boolean)

If the "suppress-cookies" parameter is true, the implementation **must not** send any cookies with the request.

### send-body-anyway (xs:boolean)

If the "send-body-anyway" parameter is true, and one or more documents appear on the source port, a request body is constructed from the documents and sent with the request, even if the semantics of sending a body are not specified for the HTTP method in use.

It is a <u>dynamic error</u> (err: XC0124) if any key in the "parameters" map is associated with a value that is not an instance of the required type.

#### assert (xs:string)

The assert option can be used by pipeline authors to raise a dynamic error if the response does not fulfill the expectations of the receiver. The option's value (if present) is interpreted as an XPath expression which will be executed using the map that appears on the report port as its context item. If the effective boolean value of the expression is false(), a dynamic error is raised. It is a <a href="mailto:dynamic error">dynamic error</a> (err:XC0126) if the XPath expression in assert evaluates to false. Implementations should provide an XML representation of the map used as the context item with the error document to enable pipelines to access the error's cause.

## 2.13.1. Construction of a multipart request

If more than one document appears on the source port, or if the specified "content-type" header begins "multipart/", a multipart request will be constructed, per [RFC 1521]. The content type of the request is derived from the "content-type" header:

- If the "content-type" header specifies a multipart content type, that value will be used as the content type. If the header includes a boundary parameter, that value will be used as the boundary. It is a <u>dynamic error</u> (err: XC0203) if the specified boundary is not valid (for example, if it begins with two hyphens "--").
- If the "content-type" header is not specified, "multipart/mixed" will be used.
- It is a <u>dynamic error</u> (err: XC0133) if more than one document appears on the source port and a content-type header is present and the content type specified is not a multipart content type.

A multipart request must have a boundary marker, if one isn't specified in the content type, the implementation **must** construct one. It is <u>implementation-defined</u> how a multipart boundary is constructed. Implementations *are not* required to guarantee that the constructed value does not appear accidentally in the multipart data. If it does, the request will be malformed; pipeline authors must provide a boundary if they wish to assure that this cannot happen.

Each document in the sequence is serialized. If the document has a "serialization" document property, its values are used to determine how serialization is performed.

All of the document properties in the http://www.w3.org/ns/xproc-http namespace will be added as headers for the part, using the local-name of the property QName as the header name. In particular, this is how the "id", "description", "disposition" and other multipart headers can be provided.

#### 2.13.2. Managing a multipart response

When a multipart response is received, each part is interpreted according to it's content type and a pipeline document is constructed. Any additional headers associated with the part are added to the document properties of the constructed document.

The multipart response is the resulting sequence of documents.

No document properties are preserved.

# 2.14. p:identity

The p:identity step makes a verbatim copy of its input available on its output.

```
<p:declare-step type="p:identity">
  <p:input port="source" sequence="true" content-types="any"/>
  <p:output port="result" sequence="true" content-types="any"/>
  </p:declare-step>
```

If the implementation supports passing PSVI annotations between steps, the p:identity step must preserve any annotations that appear in the input.

## **Document properties**

All document properties are preserved.

# 2.15. p:insert

The p:insert step inserts the insertion port's document into the source port's document relative to the matching elements in the source port's document.

```
<p:declare-step type="p:insert">
    <p:input port="source" primary="true" content-types="xml html"/>
    <p:input port="insertion" sequence="true" content-types="xml html"/>
    <p:output port="result" content-types="xml html"/>
    <p:option name="match" as="xs:string" select="'/*'"/>
    <p:option name="position" values="('first-child','last-child','before','after')" select="'after'"/>
    </p:declare-step>
```

The value of the match option must be an XSLTSelectionPattern. It is a <u>dynamic</u> <u>error</u> (err: XC0023) if that pattern matches an attribute or a namespace node. Multiple matches are allowed, in which case multiple copies of the insertion documents will occur. If no elements match, then the document is unchanged.

The value of the position option must be an NMTOKEN in the following list:

- "first-child" the insertion is made as the first child of the match;
- "last-child" the insertion is made as the last child of the match;
- "before" the insertion is made as the immediate preceding sibling of the match;
- "after" the insertion is made as the immediate following sibling of the match.

It is a <u>dynamic error</u> (err:XC0025) if the <u>selection pattern</u> matches anything other than an element or a document node and the value of the position option is "first-child" or "last-child". It is a <u>dynamic error</u> (err:XC0024) if the <u>selection pattern</u> matches a document node and the value of the position is "before" or "after".

As the inserted elements are part of the output of the step they are not considered in determining matching elements. If an empty sequence appears on the insertion port, the result will be the same as the source.

### **Document properties**

All document properties on the source port are preserved. The document properties on the insertion port are not preserved or present in the result document.

# 2.16. p:json-join

The p:json-join step joins the sequence of documents on port source into a single JSON document (an array) appearing on port result. If the sequence on port source is empty, the empty sequence is returned on port result.

```
<p:declare-step type="p:json-join">
  <p:input port="source" sequence="true" content-types="any"/>
  <p:output port="result" content-types="application/json"/>
  <p:option name="flatten-to-depth" as="xs:string?" select="'0'"/>
  </p:declare-step>
```

The step inspects the documents on port source in turn to create the resulting array:

- If the document under inspection is a JSON document representing an array, the array is copied to the resulting array according to the setting of option flatten—to-depth.
- For every other type of JSON document, for XML documents, HTML documents, or text documents, their XDM representation is appended to the resulting array.
- It is <u>implementation defined</u> if p:json-join is able to process document types not mentioned yet, i.e. types of binary documents. If a processor supports a given type of documents, an entry is created as described above. It is a <u>dynamic</u> <u>error</u> (err:XC0111) if a document of an unsupported document type appears on port source of p:json-join.

The option flatten—to—depth controls whether and to which depth members of an array appearing on port source are flattened. It is a <u>dynamic error</u> (err:XC0119) if flatten is neither "unbounded", nor a string that may be cast to a non-negative integer. An integer value of 0, which is the default, means that no flattening takes place, so the array appearing on port source will be contained as an array in the resulting array. An integer value of 1 means that an array on port source is flattened, i.e. the members of that array will appear as individual members in the resulting array. Any value greater than 1 means that the flattening is applied recursively to arrays in arrays up to the given depth. A value of "unbounded" means that all arrays in arrays will be flattened. As a consequence, the resulting array appearing on port result will not have any arrays as members.

### **Document properties**

No document properties are preserved. The joined document has no base-uri.

# 2.17. p:json-merge

The p:json-merge step merges the sequence of appearing on port source into a single JSON object appearing on port result. If the sequence on port source is empty, the empty sequence is returned on port result.

```
<p:declare-step type="p:json-merge">
  <p:input port="source" sequence="true" content-types="any"/>
  <p:output port="result" content-types="application/json"/>
  <p:option name="duplicates" values="('reject', 'use-first', 'use-last', 'use-any', 'combine')" select="'use-first'"/>
  <p:option name="key" as="xs:string" select="'concat("_",$p:index)'"/>
  </p:declare-step>
```

The step inspects the documents on port source in turn to create the resulting map:

- If the document under inspection is a JSON document representing a map, all key-value pairs are copied into the result map unless this map already contains an entry with the given key. In this case the value of option duplicates determines the policy for handling duplicate keys as specified for function map:merge in [XPath and XQuery Functions and Operators 3.1]. It is a <u>dynamic error</u> (err:XC0106) if duplicate keys are encountered and option duplicates has value "reject".
- For every other type of JSON document, for XML documents, HTML documents, or text documents a new key-value pair is created and put into the resulting map. The key is created by evaluating the XPath expression in option key with the inspected document as context item. If the evaluation result is a single atomic value, it is taken as key. If the evaluation result is a node, its string value is taken as key. It is a <a href="https://dww.dynamic.error">dynamic error</a> (err:XC0110) if the evaluation of the XPath expression in option key for a given item returns either a sequence, an array, a map, or a function. Duplicate keys are handled as described above. The XDM representation of the inspected document is taken as value of the key-value pair.
- It is <u>implementation defined</u> if p:json-merge is able to process document types not mentioned yet, i.e. types of binary documents. If a processor supports a given type of documents, the key-value pair is created as described above. It is a <u>dynamic error</u> (err:XC0107) if a document of a not supported document type appears on port source of p:json-merge.

An implementation must bind the variable "p:index" in the static context of each evaluation of the XPath expression to the position of the document in the sequence of documents on port source, starting with "1".

No document properties are preserved. The merged document has no base-uri.

## 2.18. p:label-elements

The p:label-elements step generates a label for each matched element and stores that label in the specified attribute.

```
<p:declare-step type="p:label-elements">
    <p:input port="source" content-types="xml html"/>
    <p:output port="result" content-types="xml html"/>
    <p:option name="attribute" as="xs:QName" select="'xml:id'"/>
    <p:option name="label" as="xs:string" select="'concat("_",$p:index)'"/>
    <p:option name="match" as="xs:string" select="'*'"/>
    <p:option name="replace" as="xs:boolean" select="true()"/>
</p:declare-step>
```

The value of the label option is an XPath expression used to generate the value of the attribute label.

The value of the match option **must** be an XSLTSelectionPattern. It is a <u>dynamic</u> error (err: XC0023) if that expression matches anything other than element nodes.

The value of the replace must be a boolean value and is used to indicate whether existing attribute values are replaced.

This step operates by generating attribute labels for each element matched. For every matched element, the expression is evaluated with the context node set to the matched element. An attribute is added to the matched element using the attribute name is specified the attribute option and the string value of result of evaluating the expression. If the attribute already exists on the matched element, the value is replaced with the string value only if the replace option has the value of true.

If this step is used to add or change the value of an attribute named "xml:base", the base URI of the element **must** also be amended accordingly.

An implementation must bind the variable "p:index" in the static context of each evaluation of the XPath expression to the position of the element in the sequence of matched elements. In other words, the first element (in document order) matched gets the value "1", the second gets the value "2", the third, "3", etc.

The result of the p:label-elements step is the input document with the attribute labels associated with matched elements. All other non-matching content remains the same.

### **Document properties**

All document properties are preserved.

# 2.19. p:load

The p: load step has no inputs but produces as its result a document specified by an IRI.

```
<p:declare-step type="p:load">
    <p:output port="result" content-types="any"/>
    <p:option name="href" required="true" as="xs:anyURI"/>
    <p:option name="parameters" as="map(xs:QName,item()*)?"/>
    <p:option name="content-type" as="xs:string?"/>
    <p:option name="document-properties" as="map(xs:QName, item()*)?"/>
    </p:declare-step>
```

If the option is relative, it is made absolute against the base URI of the element on which it is specified (p:with-option or the step in case of a syntactic shortcut value). If the href is relative, it is made absolute against the base URI of the element on which it is specified (p:with-option or p:load in the case of a syntactic shortcut value). It is a <u>dynamic error</u> (err:XD0064) if the base URI is not both absolute and valid according to [RFC 3986].

The document identified by the href URI is loaded and returned. If the URI protocol supports redirection, then redirects **must** be followed.

It is a <u>dynamic error</u> (err: XD0011) if the resource referenced by a p: load element does not exist or cannot be accessed.

The behavior of this step depends on the content type of the document loaded. The content type of a document is determined as follows:

1. If a content-type property is specified in document-properties or content-type is present, then the document **must** be interpreted according to that content type. It is a *dynamic error* (err: XD0079) if a supplied content-type is not a valid

media type of the form "type/subtype+ext" or "type/subtype". It is a <u>dynamic</u> <u>error</u> (err: XD0062) if the content-type is specified and the document-properties has a "content-type" that is not the same.

- If the document is retrieved with a URI protocol that specifies a content type (for example, http:), then the document must be interpreted according to that content type.
- 3. In the absence of an explicit type, the content type is *implementation-defined*.

The parameters map contains additional, optional parameters that may influence the way that content is loaded. The interpretation of this map varies according to the content type. Parameter names that are in no namespace are treated as strings using only the local-name where appropriate.

Broadly speaking, there are five categories of data that might be loaded: XML, text, JSON, HTML, and "other" binary data.

### 2.19.1. Loading XML data

For an XML media type, the content is loaded and parsed as XML.

It is a <u>dynamic error</u> (err: XD0049) if the loaded content is not a well-formed XML document.

If the dtd-validate parameter is true, then DTD validation must be performed when parsing the document. It is a <u>dynamic error</u> (err:XD0023) if a DTD validation is performed and either the document is not valid or no DTD is found. It is a <u>dynamic error</u> (err:XD0043) if the dtd-validate parameter is true and the processor does not support DTD validation.

Additional XML parameters are implementation-defined.

#### 2.19.2. Loading text data

For a text media type, the content is loaded as a text document. (A text document is an XPath data model document consisting of a single text node.)

It is a <u>dynamic error</u> (err: XD0060) if the content-type specifies an encoding, which is not supported by the processor.

Text parameters are *implementation-defined*.

#### 2.19.3. Loading JSON data

For a JSON media type, the content is loaded and parsed as JSON.

The parameters specified for the fn:parse-json function in [XPath and XQuery Functions and Operators 3.1] **must** be supported. Additional JSON parameters are *implementation-defined*.

It is a <u>dynamic error</u> (err: XD0057) if the loaded content does not conform to the JSON grammar, unless the parameter liberal is true and the processor chooses to accept the deviation.

It is a <u>dynamic error</u> (err: XD0058) if the parameter duplicates is reject and the value of loaded content contains a JSON object with duplicate keys.

It is a <u>dynamic error</u> (err:XD0059) if the parameter map contains an entry whose key is defined in the specification of fn:parse-json and whose value is not valid for that key, or if it contains an entry with the key fallback when the parameter escape with true() is also present.

#### 2.19.4. Loading HTML data

For an HTML media type, the content is loaded and parsed into an XPath data model document that contains a tree of elements, attributes, and other nodes.

The precise way in which HTML documents are parsed into the XPath data model is *implementation-defined*.

It is a <u>dynamic error</u> (err: XD0078) if the loaded document cannot be represented as an HTML document in the XPath data model.

HTML parameters are *implementation-defined*.

### 2.19.5. Loading binary data

An XProc processor may load other, arbitrary data types. How a processor interprets other media types is *implementation-defined*.

Parameters for other media types are *implementation-defined*.

### **Document properties**

The properties specified in document-properties are applied. If the properties do not specify a base-uri, the base-uri property will reflect the base URI of the loaded document.

# 2.20. p:make-absolute-uris

The p:make-absolute-uris step makes an element or attribute's value in the source document an absolute IRI value in the result document.

```
<p:declare-step type="p:make-absolute-uris">
  <p:input port="source" content-types="xml html"/>
  <p:output port="result" content-types="xml html"/>
  <p:option name="match" required="true" as="xs:string"/>
  <p:option name="base-uri" as="xs:anyURI?"/>
  </p:declare-step>
```

The value of the match option must be an XSLTSelectionPattern. It is a <u>dynamic</u> <u>error</u> (err: XC0023) if the pattern matches anything other than element or attribute nodes.

The value of the base-uri option **must** be an anyURI. It is interpreted as an IRI reference. If it is relative, it is made absolute against the base URI of the element on which it is specified (p:with-option or p:make-absolute-uris in the case of a syntactic shortcut value). It is a <u>dynamic error</u> (err:XD0064) if the base URI is not both absolute and valid according to [RFC 3986].

For every element or attribute in the input document which matches the specified pattern, its XPath string-value is resolved against the specified base URI and the resulting absolute IRI is used as the matched node's entire contents in the output.

The base URI used for resolution defaults to the matched attribute's element or the matched element's base URI unless the base—uri option is specified. When the base—uri option is specified, the option value is used as the base URI regardless of any contextual base URI value in the document. This option value is resolved against the base URI of the p:option element used to set the option.

If the IRI reference specified by the base-uri option on p:make-absolute-uris is absent and the input document has no base URI, the results are <u>implementation-dependent</u>.

# **Document properties**

All document properties are preserved.

# 2.21. p:namespace-delete

The p:namespace-delete step deletes all of the namespaces identified by the specified prefixes from the document appearing on port source.

```
<p:declare-step type="p:namespace-delete">
    <p:input port="source" content-types="xml html"/>
    <p:output port="result" content-types="xml html"/>
    <p:option name="prefixes" required="true" as="xs:string"/>
    </p:declare-step>
```

The value of option prefixes is taken as a space separated list of prefixes. It is a <u>dynamic error</u> (err:XC0108) if any prefix is not in-scope at the point where the p:namespace-delete occurs.

For any prefix the associated namespace is removed from the elements and attributes in the document appearing on port source. The respective elements or attributes in the document appearing on port result will be in no namespace.

It is a <u>dynamic error</u> (err: XC0109) if a namespace is to be removed from an attribute and the element already has an attribute with the resulting name.

All document properties are preserved.

## 2.22. p:namespace-rename

The p:namespace-rename step renames any namespace declaration or use of a namespace in a document to a new IRI value.

```
<p:declare-step type="p:namespace-rename">
    <p:input port="source" content-types="xml html"/>
    <p:output port="result" content-types="xml html"/>
    <p:option name="from" as="xs:anyURI?"/>
    <p:option name="to" as="xs:anyURI?"/>
    <p:option name="apply-to" select="'all'"
values="('all','elements','attributes')"/>
</p:declare-step>
```

The value of the from option **must** be an anyURI. It **should** be either empty or absolute, but will not be resolved in any case.

The value of the to option **must** be an anyURI. It **should** be empty or absolute, but will not be resolved in any case.

The value of the apply-to option **must** be one of "all", "elements", or "attributes". If the value is "elements", only elements will be renamed, if the value is "attributes", only attributes will be renamed, if the value is "all", both elements and attributes will be renamed.

It is a <u>dynamic error</u> (err:XC0014) if the XML namespace (http://www.w3.org/XML/1998/namespace) or the XMLNS namespace (http://www.w3.org/2000/xmlns/) is the value of either the from option or the to option.

If the value of the from option is the same as the value of the to option, the input is reproduced unchanged on the output. Otherwise, namespace bindings, namespace attributes and element and attribute names are changed as follows:

• Namespace bindings: If the from option is present and its value is not the empty string, then every binding of a prefix (or the default namespace) in the input document whose value is the same as the value of the from option is

- replaced in the output with a binding to the value of the to option,
   provided it is present and not the empty string;
- otherwise (the to option is not specified or has an empty string as its value)
   absent from the output.

If the from option is absent, or its value is the empty string, then no bindings are changed or removed.

- Elements and attributes: If the from option is present and its value is not the empty string, for every element and attribute, as appropriate, in the input whose namespace name is the same as the value of the from option, in the output its namespace name is
  - replaced with the value of the to option, provided it is present and not the empty string;
  - otherwise (the to option is not specified or has an empty string as its value)
     changed to have no value.

If the from option is absent, or its value is the empty string, then for every element and attribute, as appropriate, whose namespace name has no value, in the output its namespace name is set to the value of the to option.

It is a <u>dynamic error</u> (err:XC0092) if as a consequence of changing or removing the namespace of an attribute the attribute's name is not unique on the respective element.

- Namespace attributes: If the from option is present and its value is not the empty string, for every namespace attribute in the input whose value is the same as the value of the from option, in the output
  - the namespace attribute's value is replaced with the value of the to option,
     provided it is present and not the empty string;
  - otherwise (the to option is not specified or has an empty string as its value)
     the namespace attribute is absent.

#### Note

The apply-to option is primarily intended to make it possible to avoid renaming attributes when the from option specifies no namespace, since many attributes are in no namespace.

Care should be taken when specifying no namespace with the to option. Prefixed names in content, for example QNames and XPath expressions, may end up with no appropriate namespace binding.

### **Document properties**

All document properties are preserved.

## 2.23. p:pack

The p:pack step merges two document sequences in a pair-wise fashion.

```
<p:declare-step type="p:pack">
    <p:input port="source" content-types="text xml html" sequence="true"
primary="true"/>
    <p:input port="alternate" sequence="true" content-types="text xml html"/>
    <p:output port="result" sequence="true" content-types="application/xml"/>
    <p:option name="wrapper" required="true" as="xs:QName"/>
    </p:declare-step>
```

The step takes each pair of documents, in order, one from the source port and one from the alternate port, wraps them with a new element node whose QName is the value specified in the wrapper option, and writes that element to the result port as a document.

If the step reaches the end of one input sequence before the other, then it simply wraps each of the remaining documents in the longer sequence.

#### Note

In the common case, where the document element of a document in the result sequence has two element children, any comments, processing instructions, or white space text nodes that occur between them may have come from either of the input documents; this step does not attempt to distinguish which one.

### **Document properties**

No document properties are preserved. The result documents do not have a base—uri property.

# 2.24. p:rename

The p: rename step renames elements, attributes, or processing-instruction targets in a document.

```
<p:declare-step type="p:rename">
    <p:input port="source" content-types="xml html"/>
    <p:output port="result" content-types="xml html"/>
    <p:option name="match" as="xs:string" select="'/*'"/>
    <p:option name="new-name" required="true" as="xs:QName"/>
    </p:declare-step>
```

The value of the match option must be an XSLTSelectionPattern. It is a <u>dynamic</u> <u>error</u> (err: XC0023) if the pattern matches anything other than element, attribute or processing instruction nodes.

Each element, attribute, or processing-instruction in the input matched by the <u>selection pattern</u> specified in the match option is renamed in the output to the name specified by the new-name option.

If the match option matches an attribute and if the element on which it occurs already has an attribute whose expanded name is the same as the expanded name of

the specified new-name, then the results is as if the current attribute named "new-name" was deleted before renaming the matched attribute.

With respect to attributes named "xml:base", the following semantics apply: renaming an *from* "xml:base" *to* something else has no effect on the underlying base URI of the element; however, if an attribute is renamed *from* something else *to* "xml:base", the base URI of the element **must** also be amended accordingly.

If the pattern matches processing instructions, then it is the processing instruction target that is renamed. It is a <u>dynamic error</u> (err:XC0013) if the pattern matches a processing instruction and the new name has a non-null namespace.

#### **Document properties**

All document properties are preserved.

# 2.25. p:replace

The p:replace step replaces matching nodes in its primary input with the top-level node(s) of the replacement port's document.

```
<p:declare-step type="p:replace">
    <p:input port="source" primary="true" content-types="xml html"/>
    <p:input port="replacement" content-types="text xml html"/>
    <p:output port="result" content-types="text xml html"/>
    <p:option name="match" required="true" as="xs:string"/>
    </p:declare-step>
```

The value of the match option must be an XSLTSelectionPattern. It is a <u>dynamic</u> <u>error</u> (err: XC0023) if that pattern matches an attribute or a namespace nodes. Multiple matches are allowed, in which case multiple copies of the replacement document will occur.

Every node in the primary input matching the specified pattern is replaced in the output by the top-level node(s) of the replacement document. Only non-nested matches are replaced. That is, once a node is replaced, its descendants cannot be matched.

If the document node is matched and port replacement contains a text document, the entire document is replaced by the text node. What appears on port result is a text document with the text node wrapped in a document node.

### **Document properties**

If the resulting document contains exactly one text node, the content-type property is changed to text/plain and the serialization property is removed, while all other document properties are preserved. For other document types, all document properties are preserved.

## 2.26. p:set-attributes

The p:set-attributes step sets attributes on matching elements.

```
<p:declare-step type="p:set-attributes">
    <p:input port="source" primary="true" content-types="xml html"/>
    <p:output port="result" content-types="xml html"/>
    <p:option name="match" as="xs:string" select="'/*'"/>
    <p:option name="attributes" required="true" as="map(xs:QName,
    xs:anyAtomicType)"/>
    </p:declare-step>
```

The value of the match option **must** be an XSLTSelectionPattern. It is a <u>dynamic</u> <u>error</u> (err:XC0023) if that pattern matches anything other than element nodes.

A new attribute is created for each entry in the map appearing on the attributes option. The attribute name is taken from the entry's key while the attribute value is taken from the string value of the entry's value.

If an attribute with the same name as one of the attributes to be created already exists, the value specified on the attributes option is used. The result port of this step produces a copy of the source port's document with the matching elements' attributes modified.

The matching elements are specified by the <u>selection pattern</u> in the match option. All matching elements are processed. If no elements match, the step will not change any elements.

If the attributes taken from the attributes use namespaces, prefixes, or prefixes bound to different namespaces, the document produced on the result output port will require namespace fixup.

If an attribute named xml:base is added or changed, the base URI of the element **must** also be amended accordingly.

### **Document properties**

All document properties are preserved.

## 2.27. p:set-properties

The p:set-properties step sets document properties on the source document.

```
<p:declare-step type="p:set-properties">
    <p:input port="source" content-types="any"/>
    <p:output port="result" content-types="any"/>
    <p:option name="properties" required="true" as="map(xs:QName,item()*)"/>
    <p:option name="merge" select="true()" as="xs:boolean"/>
    </p:declare-step>
```

The document properties of the document on the source port are augmented with the values specified in the properties option. The document produced on the result port has the same representation but the adjusted property values.

If the merge option is true, then the supplied properties are added to the existing properties, overwriting already existing values for a given key. If it is false, the document's properties are replaced by the new set.

It is a <u>dynamic error</u> (err: XD0070) if a value is assigned to the serialization document property that cannot be converted into map(xs:QName, item()\*) according to the rules in section "QName handling" of [XProc 3.0].

It is a <u>dynamic error</u> (err: XC0069) if the properties map contains a key equal to the string "content-type".

If the properties map contains a key equal to the string "base-uri" the associated value is taken as the new base URI of the resulting document. It is a *dynamic* 

<u>error</u> (err: XD0064) if the base URI is not both absolute and valid according to [RFC 3986].

## **Document properties**

If merge is true, document properties not overridden by settings in the properties map are preserved, otherwise the resulting document has only the content-type property and the properties specified in the properties map. In particular, if merge is false, the base-uri property will not be preserved. This means that the resulting document will not have a base URI if the properties map does not contain a base-uri entry.

# 2.28. p:sink

The p:sink step accepts a sequence of documents and discards them. It has no output.

```
<p:declare-step type="p:sink">
  <p:input port="source" content-types="any" sequence="true"/>
  </p:declare-step>
```

#### **Document properties**

Not applicable.

# 2.29. p:split-sequence

The p:split-sequence step accepts a sequence of documents and divides it into two sequences.

```
<p:declare-step type="p:split-sequence">
    <p:input port="source" content-types="any" sequence="true"/>
    <p:output port="matched" sequence="true" primary="true" content-types="any"/>
    <p:output port="not-matched" sequence="true" content-types="any"/>
    <p:output port="not-matched" sequence="true" content-types="any"/>
    <p:option name="initial-only" as="xs:boolean" select="false()"/>
    <p:option name="test" required="true" as="xs:string"/>
    </p:declare-step>
```

The value of the test option **must** be an XPathExpression.

The XPath expression in the test option is applied to each document in the input sequence. If the effective boolean value of the expression is true, the document is copied to the matched port; otherwise it is copied to the not-matched port.

If the initial—only option is true, then when the first document that does not satisfy the test expression is encountered, it and all the documents that follow it are written to the not—matched port. In other words, it only writes the initial series of matched documents (which may be empty) to the matched port. All other documents are written to the not—matched port, irrespective of whether or not they match.

The XPath context for the test option changes over time. For each document that appears on the source port, the expression is evaluated with that document as the context document. The context position (position()) is the position of that document within the sequence and the context size (last()) is the total number of documents in the sequence. It is a <u>dynamic error</u> (err:XC0150) if evaluating the XPath expression in option test on a context document results in an error.

#### Note

In principle, this component cannot stream because it must buffer all of the input sequence in order to find the context size. In practice, if the test expression does not use the last() function, the implementation can stream and ignore the context size.

If the implementation supports passing PSVI annotations between steps, the p:split-sequence step must preserve any annotations that appear in the input.

All document properties are preserved.

# 2.30. p:store

The p:store step stores (a possibly serialized version of) its input to a URI. It outputs a reference to the location of the stored document on the result-uri port. Aside from these side-effects, it behaves like a p:identity step, copying its input to the result port.

```
<p:declare-step type="p:store">
    <p:input port="source" content-types="any"/>
    <p:output port="result" content-types="any" primary="true"/>
    <p:output port="result-uri" content-types="application/xml"/>
    <p:option name="href" required="true" as="xs:anyURI"/>
    <p:option name="serialization" as="map(xs:QName,item()*)?"/>
</p:declare-step>
```

The value of the href option **must** be an anyURI. If it is relative, it is made absolute against the base URI of the element on which it is specified (p:with-option or p:store in the case of a syntactic shortcut value).

The step attempts to store the document to the specified URI. If the URI scheme "file:" is supported, the processor **should** try to create all non existing folders in the URI's path. It is a <u>dynamic error</u> (err:XC0050) if the URI scheme is not supported or the step cannot store to the specified location.

The output of this step on the result-uri port is a document containing a single <u>c:result</u> element whose content is the absolute URI of the document stored by the step.

The serialization option is provided to control the serialization of content when it is stored. If the document to be stored has a "serialization" property, the serialization is controlled by the merger of the two maps where the entries in the "serialization" property take precedence. Serialization is described in [XProc 3.0].

All document properties are preserved.

## 2.31. p:string-replace

The p:string-replace step matches nodes in the document provided on the source port and replaces them with the string result of evaluating an XPath expression.

```
<p:declare-step type="p:string-replace">
  <p:input port="source" content-types="xml html"/>
  <p:output port="result" content-types="text xml html"/>
  <p:option name="match" required="true" as="xs:string"/>
  <p:option name="replace" required="true" as="xs:string"/>
  </p:declare-step>
```

The value of the match option must be an XSLTSelectionPattern.

The value of the replace option **must** be an XPathExpression.

The matched nodes are specified with the <u>selection pattern</u> in the match option. For each matching node, the XPath expression provided by the replace option is evaluated with the matching node as the XPath context node. The string value of the result is used in the output. Nodes that do not match are copied without change.

If the expression given in the match option matches an *attribute*, the string value of the replace expression is used as the new value of the attribute in the output. If the attribute is named "xml:base", the base URI of the element **must** also be amended accordingly.

If the document node is matched, the entire document is replaced by the string value of the replace expression. What appears on port result is a text document with the text node wrapped in a document node.

If the expression matches any other kind of node, the entire node (and *not* just its contents) is replaced by the string value of the replace expression.

If the resulting document contains exactly one text node, the content-type property is changed to text/plain and the serialization property is removed, while all other document properties are preserved. For other document types, all document properties are preserved.

# 2.32. p:text-count

The p:text-count step counts the number of lines in a text document and returns a single XML document containing that number.

```
<p:declare-step type="p:text-count">
    <p:input port="source" primary="true" sequence="false" content-
types="text"/>
    <p:output port="result" primary="true" sequence="false" content-
types="application/xml"/>
    </p:declare-step>
```

The p:text-count step counts the number of lines in the text document appearing on its source port. It returns on its result port an XML document containing a single c:result element whose contents is the string representing this count.

Lines are identified as described in XML, 2.11 End-of-Line Handling. For the purpose of identifying lines, if the very last character in the text document is a newline (
), that newline is ignored. (It is not a separator between that line and a following line that contains no characters.)

#### **Document properties**

No document properties are preserved. The count document does not have a base—uri property.

# 2.33. p:text-head

The p:text-head step returns lines from the beginning of a text document.

```
<p:declare-step type="p:text-head">
    <p:input port="source" primary="true" sequence="false" content-
types="text"/>
    <p:output port="result" primary="true" sequence="false" content-
types="text"/>
    <p:option name="count" required="true" as="xs:integer"/>
    </p:declare-step>
```

The p:text-head step returns on its result port lines from the text document that appears on its source port:

- If the count option is positive, the p:text-head step returns the first count lines
- If the count option is zero, the p:text-head step returns all lines
- If the count option is negative, the p:text-head step returns all lines except the first count lines

Lines are identified as described in XML, 2.11 End-of-Line Handling. All lines returned by p:text-head are terminated with a single newline (
).

### **Document properties**

All document properties are preserved.

# 2.34. p:text-join

The p:text-join step concatenates text documents.

```
<p:declare-step type="p:text-join">
    <p:input port="source" sequence="true" content-types="text"/>
    <p:output port="result" content-types="text"/>
    <p:option name="separator" as="xs:string?"/>
    <p:option name="prefix" as="xs:string?"/>
    <p:option name="suffix" as="xs:string?"/>
    <p:option name="override-content-type" as="xs:string?"/>
    </p:declare-step>
```

The p:text-join step concatenates the text documents appearing on its source port into a single document on its result port. The documents will be concatenated in order of appearance.

- When the separator option is specified, its value will be inserted in between adjacent documents.
- When the prefix option is specified, the document appearing on the result port will always start with its value (also when there are no documents on the source port).
- When the suffix option is specified, the document appearing on the result port will always end with its value (also when there are no documents on the source port).

When the override-content-type option is specified, the document appearing on the port result will have this media type as part of its document properties. It is a <u>dynamic error</u> (err: XD0079) if a supplied content-type is not a valid media type of the form "type/subtype+ext" or "type/subtype". It is a <u>dynamic error</u> (err: XC0001) if the value of option override-content-type is not a text media type.

Concatenating text documents does not require identifying individual lines in each document, consequently no special end-of-line handling is performed.

#### **Document properties**

No document properties are preserved. The joined document has no base-uri property.

# 2.35. p:text-replace

The p:text-replace step replaces all occurrences of substrings in a text document that match a supplied regular expression with a given replacement string.

```
<p:declare-step type="p:text-replace">
    <p:input port="source" primary="true" sequence="false" content-
types="text"/>
    <p:output port="result" primary="true" sequence="false" content-
types="text"/>
    <p:option name="pattern" required="true" as="xs:string"/>
    <p:option name="replacement" required="true" as="xs:string"/>
    <p:option name="flags" as="xs:string?"/>
    </p:declare-step>
```

The p:text-replace step replaces all occurrences of substrings in the text document appearing on its source port that match a supplied regular expression with a given replacement string. The result is returned (as another text document) on its result port.

This step is a convenience wrapper around the XPath <u>fn:replace</u> function to ease text replacements in the document flow of a pipeline.

The pattern, replacement and flags options are specified the same as the parameters with the same names of the <u>fn:replace</u> function. The pattern option **must** be a regular expression as specified in [XPath and XQuery Functions and Operators 3.1], section 7.61 "Regular Expression Syntax". It is a <u>dynamic</u> error (err:XC0147) if the specified value is not a valid XPath regular expression.

Replacing strings in text documents does not require identifying individual lines in each document, consequently no special end-of-line handling is performed.

#### **Document properties**

All document properties are preserved.

# 2.36. p:text-sort

The p:text-sort step sorts lines in a text document.

```
<p:declare-step type="p:text-sort">
    <p:input port="source" primary="true" sequence="false" content-
types="text"/>
    <p:output port="result" primary="true" sequence="false" content-
types="text"/>
    <p:option name="sort-key" as="xs:string" select="'.'"/>
    <p:option name="order" as="xs:string" select="'ascending'"
values="('ascending', 'descending')"/>
    <p:option name="case-order" as="xs:string?" values="('upper-first',
'lower-first')"/>
    <p:option name="lang" as="xs:language?"/>
    <p:option name="collation" as="xs:string" select="'https://www.w3.org/
2005/xpath-functions/collation/codepoint'"/>
    <p:option name="stable" as="xs:boolean" select="true()"/>
    </p:declare-step>
```

The p:text-sort step sorts the lines in the text document appearing on its source port and returns the result as another text document on its result port. The sort key is obtained by applying the XPath expression in sort-key to each line in turn.

- The sort-key is used to obtain a sort key for each of the lines in the document appearing on source. The context item is the line as an instance of xs:string, the context position is the number of the line in the document on port source, the context size is the number of lines in this document. It is a <a href="https://dww.dynamic.error">dynamic error</a> (err:XC0098) if a dynamic XPath error occurred while applying sort-key to a line. It is a <a href="https://dynamic.error">dynamic error</a> (err:XC0099) if the result of applying sort-key to a given line results in a sequence with more than one item.
- The order option defines whether the lines are processed in ascending or descending order. Its value **must** be one of ascending or descending. The default is ascending.
- The case-order option defines whether upper-case letters are to be collated before or after lower-case letters. Its value **must** be one of upper-first or lower-first. The default is language-dependent.
- The lang option defines the language whose collating conventions are to be used. The default depends on the processing environment. Its value must be a valid language code (e.g. en–EN).
- The collation option identifies how strings are to be compared with each other. Its value must be a valid collation URI. The only collation XProc processors **must** support is the Unicode Codepoint Collation <a href="http://www.w3.org/2005/xpath-functions/collation/codepoint">http://www.w3.org/2005/xpath-functions/collation/codepoint</a>. This is also its default. Support for other collations is *implementation-defined*.
- If the stable option is set to false this indicates that there is no requirement to retain the original order of items that have equal values for all the sort keys.

Lines are identified as described in XML, 2.11 End-of-Line Handling. For the purpose of identifying lines, if the very last character in the text document is a newline (
), that newline is ignored. (It is not a separator between that line and a following line that contains no characters.) All lines returned by p:text-sort are terminated with a single newline (
).

The sort process performed by this step is the same as described in <u>The xsl:sort</u> <u>Element</u>. Options lang and case-order are only taken into consideration if no value is selected for option collation.

### **Document properties**

All document properties are preserved.

## 2.37. p:text-tail

The p:text-tail step returns lines from the end of a text document.

```
<p:declare-step type="p:text-tail">
    <p:input port="source" primary="true" sequence="false" content-
types="text"/>
    <p:output port="result" primary="true" sequence="false" content-
types="text"/>
    <p:option name="count" required="true" as="xs:integer"/>
</p:declare-step>
```

The p:text-tail step returns on its result port lines from the text document that appears on its source port:

- If the count option is positive, the p:text-tail step returns the last count lines
- If the count option is zero, the p:text-tail step returns all lines
- If the count option is negative, the p:text-tail step returns all lines except the last count lines

Lines are identified as described in XML, 2.11 End-of-Line Handling. All lines returned by p:text-tail are terminated with a single newline (
).

### **Document properties**

All document properties are preserved.

# 2.38. p:unarchive

The p:unarchive step outputs on its result port specific entries in an archive (for instance from a zip file).

```
<p:declare-step type="p:unarchive">
    <p:input port="source" primary="true" content-types="any"
sequence="false"/>
    <p:output port="result" primary="true" content-types="any"
sequence="true"/>
    <p:option name="include-filter" as="xs:string*"/>
    <p:option name="exclude-filter" as="xs:string*"/>
    <p:option name="format" as="xs:QName?"/>
    <p:option name="format" as="xs:QName, item()*)?"/>
    <p:option name="parameters" as="map(xs:QName, item()*)?"/>
    <p:option name="relative-to" as="xs:anyURI?"/>
    <p:option name="override-content-types" as="array(array(xs:string))?"/>
</p:declare-step>
```

The meaning and interpretation of the p:unarchive step's options is as follows:

- The format of the archive is determined as follows:
  - If the format option is specified, this determines the format of the archive. Implementations **must** support the [ZIP] format, specified with the value zip. It is *implementation-defined* what other formats are supported.
  - If no format option is specified or if its value is the empty sequence, the
    archive's format will be determined by the step, using the content-type
    document-property of the document on the source port and/or by
    inspecting its contents. It is <u>implementation-defined</u> how the step determines
    the archive's format. Implementations **should** recognize archives in [ZIP]
    format.
  - It is a <u>dynamic error</u> (err:XC0085) if the format of the archive does not match the specified format, cannot be understood, determined and/or processed.
- The parameters option can be used to supply parameters to control the unarchiving. The semantics of the keys and the allowed values for these keys are <a href="implementation-defined">implementation-defined</a>. It is a <a href="dynamic error">dynamic error</a> (err:XC0079) if the map parameters contains an entry whose key is defined by the implementation and whose value is not valid for that key.

• If present, the value of the include-filter or exclude-filter option **must** be a sequence of strings, each one representing a regular expressions as specified in [XPath and XQuery Functions and Operators 3.1], section 7.61 "Regular Expression Syntax". It is a <u>dynamic error</u> (err:XC0147) if a specified value is not a valid XPath regular expression.

If neither the include-filter option nor the exclude-filter option is specified, the p:unarchive step outputs on its result port all entries in the archive.

If the include-filter option or the exclude-filter option is specified, the p:archive step outputs on the result port the entries from the archive that conform to the following rules:

- If any include-filter pattern matches an archive entry's name, the entry is included in the output.
- If any exclude-filter pattern matches an archive entry's name, the entry is excluded in the output.
- If both options are provided, the include filter is processed first, then the exclude filter.
- Names of entries in archives are always relative names. For instance, the
  name of a file called xyz.xml in a specs subdirectory in an archive is called
  in full specs/xyz.xml (and not /specs/xyz.xml).

As a result: an item is included if it matches (at least) one of the include-filter values and none of the exclude-filter values.

The regular expressions specified in the include-filter and exclude-filter options will be matched against the path of the entry *in* the archive. The matching is done unanchored: it is a match if the regular expression matches part of the entry's path. Informally: matching behaves like applying the XPath matches#2 function, like in matches(\$path-in-archive, \$regular-expression).

#### Note

Depending on how archives are constructed, the path of an entry in an archive can be with or without a leading slash. Usually it will be without. For archives constructed by <a href="mailto:p:archive">p:archive</a> no leading slash will be present.

- The relative—to option, when present, is used in creating the base URI of the unarchived documents. If the option is relative, it is made absolute against the base URI of the element on which it is specified (p:with-option or the step in case of a syntactic shortcut value).
- The override-content-types option can be used to partially override the content-type determination mechanism, as described in <u>Section 2.4.1</u>, "Overriding content types".

The base URI of an unarchived document appearing on the result port is:

- If the relative—to option is present: Function p:urify() is called with the value of this option as second parameter (\$basedir) and with the relative path of this document as it was in the archive as first parameter
- If the relative—to option is *not* present: Function p:urify() is called with the value of the base URI of the archive appended with a "/" as second parameter (\$baseDir) and the relative path of this document as it was in the archive as first parameter

It is a <u>dynamic error</u> (err:XC0120) if the relative—to option is not present and the document on the source port does not have a base URI. It is a <u>dynamic</u> error (err:XD0064) if the option is not a valid URI according to [RFC 3986].

For instance, the base URI of an unarchived file called xyz.xml that resided in the specs subdirectory in an archive with base URI file:///a/b/c.zip will become:

With the relative-to option set to file:///x/y/z: file:///x/y/z/specs/xyz.xml

• Without a relative-to option set: file:///a/b/c.zip/specs/xyz.xml

### **Document properties**

No document properties are preserved. The base-uri property of each unarchived document is reflective of the base URI of the document.

## 2.39. p:uncompress

The p:uncompress step expects on its source port a compressed document. It outputs an uncompressed version of this on its result port.

```
<p:declare-step type="p:uncompress">
    <p:input port="source" primary="true" content-types="any"
sequence="false"/>
    <p:output port="result" primary="true" content-types="any"
sequence="false"/>
    <p:option name="format" as="xs:QName?"/>
    <p:option name="parameters" as="map(xs:QName,item()*)?"/>
    <p:option name="content-type" as="xs:string" select="'application/octet-stream'"/>
    </p:declare-step>
```

The compression format of the document appearing on the source port is determined as follows:

- If the format option is specified, this determines the compression format. Implementations **must** support the [GZIP] format, specified with the value gzip. It is <u>implementation-defined</u> what other formats are supported. It is a <u>dynamic</u> <u>error</u> (err:XC0202) if the compression format cannot be understood, determined and/or processed.
- If no format option is specified or its value is the empty sequence, the compression format will be determined by the step, using the content-type document-property of the document on the source port and/or by inspecting its contents. It is <u>implementation-defined</u> how the step determines the compression format. Implementations **should** recognize archives in [GZIP] format.

The parameters option can be used to supply parameters to control the uncompression. The semantics of the keys and the allowed values for these keys are <u>implementation-defined</u>. It is a <u>dynamic error</u> (err:XC0079) if the map parameters contains an entry whose key is defined by the implementation and whose value is not valid for that key.

Identification of the uncompressed document's content-type is done as follows:

- 1. If the content-type option is specified, the uncompressed document **must** be interpreted according to that content-type. It is a <u>dynamic error</u> (err:XD0079) if a supplied content-type is not a valid media type of the form "type/subtype+ext" or "type/subtype". It is a <u>dynamic error</u> (err:XC0201) if the p:uncompress step cannot perform the requested content-type cast.
- 2. In the absence of an explicit type, the content will be interpreted as content type application/octet-stream.

## **Document properties**

All document properties are preserved, except for the content-type property which is updated accordingly.

## 2.40. p:unwrap

The p:unwrap step replaces matched elements with their children.

```
<p:declare-step type="p:unwrap">
  <p:input port="source" content-types="xml html"/>
  <p:output port="result" content-types="text xml html"/>
  <p:option name="match" as="xs:string" select="'/*"/>
  </p:declare-step>
```

The value of the match option **must** be an XSLTSelectionPattern. It is a <u>dynamic</u> <u>error</u> (err: XC0023) if that pattern matches anything other than the document node or element nodes.

## 2. The required steps

Every element in the source document that matches the specified match pattern is replaced by its children, effectively "unwrapping" the children from their parent. Non-element nodes and unmatched elements are passed through unchanged.

### Note

The matching applies to the entire document, not just the "top-most" matches. A pattern of the form h:div will replace *all* h:div elements, not just the top-most ones.

This step produces a single document. Special cases:

• If the document element is unwrapped, the result might not be well-formed XML.

For instance unwrapping the root element of <!-- COMMENT --><root- element/> will result in a document node with a single comment node child, which is not well-formed.

- If a document consisting of only an empty root element is unwrapped, the result will be a document node without children. The result document's content type will not change.
- If a document consisting of a root element containing only text is unwrapped, the result will be a document node with a single text node child. The result document's content type will become "text/plain".

As specified in the core language specification: if the content type changes, the serialization document property, if present, will be removed.

## **Document properties**

If the resulting document contains exactly one text node, the content-type property is changed to text/plain and the serialization property is removed, while all other document properties are preserved. In all other cases, all document properties are preserved.

## 2.41. p:uuid

The p:uuid step generates a [UUID] and injects it into the source document.

```
<p:declare-step type="p:uuid">
    <p:input port="source" primary="true" content-types="xml html"/>
    <p:output port="result" content-types="text xml html"/>
    <p:option name="match" as="xs:string" select="'/*'"/>
    <p:option name="version" as="xs:integer?"/>
    </p:declare-step>
```

The value of the match option must be an XSLTSelectionPattern. The value of the version option must be an integer.

If the version is specified, that version of UUID must be computed. It is a <u>dynamic</u> <u>error</u> (err:XC0060) if the processor does not support the specified version of the UUID algorithm. If the version is not specified, the version of UUID computed is <u>implementation-defined</u>.

Implementations **must** support version 4 UUIDs. Support for other versions of UUID, and the mechanism by which the necessary inputs are made available for computing other versions, is *implementation-defined*.

The matched nodes are specified with the <u>selection pattern</u> in the match option. For each matching node, the generated UUID is used in the output (if more than one node matches, the <u>same</u> UUID is used in each match). Nodes that do not match are copied without change.

If the expression given in the match option matches an *attribute*, the UUID is used as the new value of the attribute in the output. If the attribute is named "xml:base", the base URI of the element **must** also be amended accordingly.

If the document node is matched, the entire document is replaced by a text node with the UUID. What appears on port result is a text document with the text node wrapped in a document node.

If the expression matches any other kind of node, the entire node (and *not* just its contents) is replaced by the UUID.

## **Document properties**

If the resulting document contains exactly one text node, the content-type property is changed to text/plain and the serialization property is removed, while all other document properties are preserved. For other document types, all document properties are preserved.

## 2.42. p:wrap-sequence

The p:wrap-sequence step accepts a sequence of documents and produces either a single document or a new sequence of documents.

```
<p:declare-step type="p:wrap-sequence">
  <p:input port="source" content-types="text xml html" sequence="true"/>
  <p:output port="result" sequence="true" content-types="application/xml"/>
  <p:option name="wrapper" required="true" as="xs:QName"/>
  <p:option name="group-adjacent" as="xs:string?"/>
  </p:declare-step>
```

The value of the group-adjacent option must be an XPathExpression.

In its simplest form, p:wrap-sequence takes a sequence of documents and produces a single, new document by placing each document in the source sequence inside a new document element as sequential siblings. The name of the document element is the value specified in the wrapper option.

The group—adjacent option can be used to group adjacent documents. The XPath context for the group—adjacent option changes over time. For each document that appears on the source port, the expression is evaluated with that document as the context document. The context position (position()) is the position of that document within the sequence and the context size (last()) is the total number of documents in the sequence. Whenever two or more sequentially adjacent documents have the same "group adjacent" value, they are wrapped together in a single wrapper element. Two "group adjacent" values are the same if the standard XPath function deep—equal() returns true for them.

### **Document properties**

No document properties are preserved. The document produced has no base-uri property.

## 2.43. p:wrap

The p:wrap step wraps matching nodes in the source document with a new parent element.

```
<p:declare-step type="p:wrap">
    <p:input port="source" content-types="xml html"/>
    <p:output port="result" content-types="application/xml"/>
    <p:option name="wrapper" required="true" as="xs:QName"/>
    <p:option name="match" required="true" as="xs:string"/>
    <p:option name="group-adjacent" as="xs:string?"/>
    </p:declare-step>
```

The value of the match option must be an XSLTSelectionPattern. It is a <u>dynamic</u> <u>error</u> (<u>err:XC0023</u>) if the pattern matches anything other than document, element, text, processing instruction, and comment nodes.

The value of the group-adjacent option must be an XPathExpression.

If the node matched is the document node (match="/"), the result is a new document where the document element is a new element node whose QName is the value specified in the wrapper option. That new element contains copies of all of the children of the original document node.

When the <u>selection pattern</u> does not match the document node, every node that matches the specified match pattern is replaced with a new element node whose QName is the value specified in the wrapper option. The content of that new element is a copy of the original, matching node. The p:wrap step performs a "deep" wrapping, the children of the matching node and their descendants are processed and wrappers are added to all matching nodes.

The group—adjacent option can be used to group adjacent matching nodes in a single wrapper element. The specified XPath expression is evaluated for each matching node with that node as the XPath context node. Whenever two or more adjacent matching nodes have the same "group adjacent" value, they are wrapped

## 2. The required steps

together in a single wrapper element. Two "group adjacent" values are the same if the standard XPath function deep-equal() returns true for them.

Two matching nodes are considered adjacent if and only if they are siblings and either there are no nodes between them or all intervening, non-matching nodes are whitespace text, comment, or processing instruction nodes.

## **Document properties**

All document properties are preserved.

## 2.44. p:www-form-urldecode

The p:www-form-urldecode step decodes a x-www-form-urlencoded string into a JSON representation.

```
<p:declare-step type="p:www-form-urldecode">
  <p:output port="result" content-types="application/json"/>
  <p:option name="value" required="true" as="xs:string"/>
  </p:declare-step>
```

A JSON object of the form "map(xs:string, xs:string+)" will appear on result port. The value option is interpreted as a string of parameter values encoded using the x-www-form-urlencoded algorithm. Each name/value pair is represented in the JSON object as key/value entry.

It is a <u>dynamic error</u> (err:XC0037) if the value provided is not a properly x-www-form-urlencoded value.

If any parameter name occurs more than once in the encoded string, a sequence will be associated with the respective key. The order in the sequence retains the order of name/value pairs in the encoded string.

#### **Document properties**

The resulting JSON document has no properties apart from content-type. In particular, it has no base-uri.

## 2.45. p:www-form-urlencode

The p:www-form-urlencode step encodes a set of parameter values as a x-www-form-urlencoded string.

```
<p:declare-step type="p:www-form-urlencode">
  <p:output port="result" content-types="text/plain"/>
  <p:option name="parameters" required="true"
as="map(xs:string,xs:anyAtomicType+)"/>
  </p:declare-step>
```

The map entries of parameters option are encoded as a single x-www-form-urlencoded string of name/value pairs. This string is returned on the result port as a text document.

If more than one value is associated with a given key in parameters option, a name/value pair is created for each value.

### **Document properties**

The resulting text document has no properties apart from content-type. In particular, it has no base-uri.

## 2.46. p:xinclude

The p:xinclude step applies [XInclude] processing to the source document.

```
<p:declare-step type="p:xinclude">
    <p:input port="source" content-types="xml html"/>
    <p:output port="result" content-types="xml html"/>
    <p:option name="fixup-xml-base" as="xs:boolean" select="false()"/>
    <p:option name="fixup-xml-lang" as="xs:boolean" select="false()"/>
    </p:declare-step>
```

The value of the fixup-xml-base option **must** be a boolean. If it is true, base URI fixup will be performed as per [XInclude].

The value of the fixup-xml-lang option **must** be a boolean. If it is true, language fixup will be performed as per [XInclude].

## 2. The required steps

The included documents are located with the base URI of the input document and are not provided as input to the step.

It is a *dynamic error* (err: XC0029) if an XInclude error occurs during processing.

## **Document properties**

All document properties are preserved.

## 2.47. p:xquery

The p:xquery step applies an XQuery query to the sequence of documents provided on the source port.

```
<p:declare-step type="p:xquery">
    <p:input port="source" content-types="any" sequence="true"
primary="true"/>
    <p:input port="query" content-types="text xml"/>
    <p:output port="result" sequence="true" content-types="any"/>
    <p:option name="parameters" as="map(xs:QName,item()*)?"/>
    <p:option name="version" as="xs:string?"/>
    </p:declare-step>
```

If a sequence of documents is provided on the source port, the first document is used as the initial context item. The whole sequence is also the default collection. If no documents are provided on the source port, the initial context item is undefined and the default collection is empty.

The query port must receive a single document which is either an XML document or a text document. A text document **must** be treated as the query. For an XML document the following rules apply:

• If the document root element is <u>c:query</u>, the text descendants of this element are considered the query.

```
<c:query>
string
</c:query>
```

- If the document root element is in the XQueryX namespace, the document is treated as an XQueryX-encoded query. Support for XQueryX is *implementation-defined*.
- Otherwise the serialization of the document **must** be treated as the query. The document's serialization property (if present) is used.

If the step specifies a version, then that version of XQuery **must** be used to process the transformation. It is a <u>dynamic error</u> (err:XC0009) if the specified XQuery version is not available. If the step does not specify a version, the implementation may use any version it has available and may use any means to determine what version to use, including, but not limited to, examining the version of the query.It is <u>implementation defined</u> which XQuery version(s) is/are supported.

The name/value pairs in option parameters are used to set the query's external variables.

It is a <u>dynamic error</u> (err:XC0101) if a document appearing on port source cannot be represented in the XDM version associated with the chosen XQuery version, e.g. when a JSON document contains a map and XDM 3.0 is used. It is a <u>dynamic</u> <u>error</u> (err:XC0102) if any key in option parameters is associated to a value that cannot be represented in the XDM version associated with the chosen XQuery version, e.g. with a map, an array, or a function when XDM 3.0 is used.

It is a <u>dynamic error</u> (err:XC0103) if any error occurs during XQuery's static analysis phase. It is a <u>dynamic error</u> (err:XC0104) if any error occurs during XQuery's dynamic evaluation phase.

The output of this step **may** include PSVI annotations.

The static context of the XQuery processor is augmented in the following way:

# Statically known default collection type document()\*

#### **Statically known namespaces:**

Unchanged from the implementation defaults. No namespace declarations in the XProc pipeline are automatically exposed in the static context.

The dynamic context of the XQuery processor is augmented in the following way:

### **Context item**

The first document that appears on the source port.

### **Context position**

1

#### **Context size**

1

#### Variable values

Any parameters passed in the parameters option augment any implementationdefined variable bindings known to the XQuery processor.

## **Function implementations**

The function implementations provided by the XQuery processor.

#### Current dateTime

The point in time returned as the current dateTime is *implementation-defined*.

## Implicit timezone

The implicit timezone is *implementation-defined*.

#### **Available documents**

The set of available documents (those that may be retrieved with a URI) is *implementation-dependent*.

#### **Available collections**

The set of available collections is *implementation-dependent*.

#### **Default collection**

The sequence of documents provided on the source port.

## 2.47.1. Example

The following pipeline applies XInclude processing and schema validation before using XQuery:

## Example 1. A Sample Pipeline Document

Where countp.xq might contain:

```
<count>{count(.//p)}</count>
```

## 2.47.2. Document properties

No document properties are preserved. The base-uri property of each document will reflect the base URI specified by the query. If the query does not establish a base URI, the document will not have one.

## 2.48. p:xslt

The p:xslt step invokes an XSLT stylesheet.

```
<p:declare-step type="p:xslt">
  <p:input port="source" content-types="any" sequence="true"
primary="true"/>
  <p:input port="stylesheet" content-types="xml"/>
  <p:output port="result" primary="true" sequence="true" content-
types="any"/>
  <p:output port="secondary" sequence="true" content-types="any"/>
  <p:option name="parameters" as="map(xs:QName,item()*)?"/>
  <p:option name="static-parameters" as="map(xs:QName,item()*)?"/>
  <p:option name="global-context-item" as="item()?"/>
  <p:option name="populate-default-collection" as="xs:boolean?"</pre>
select="true()"/>
  <p:option name="initial-mode" as="xs:QName?"/>
  <p:option name="template-name" as="xs:QName?"/>
  <p:option name="output-base-uri" as="xs:anyURI?"/>
  <p:option name="version" as="xs:string?"/>
</p:declare-step>
```

If output-base-uri is relative, it is made absolute against the base URI of the element on which it is specified (p:with-option or p:xslt in the case of a syntactic shortcut value).

If the step specifies a version, then that version of XSLT **must** be used to process the transformation. It is a <u>dynamic error</u> (err:XC0038) if the specified xslt version is not available. If the step does not specify a version, the implementation may use any version it has available and may use any means to determine what version to use, including, but not limited to, examining the version of the stylesheet. It is <u>implementation-defined</u> which XSLT version(s) is/are supported.

The XSLT stylesheet provided on the stylesheet port is invoked. It is a <u>dynamic</u> <u>error</u> (err: XC0093) if a static error occurs during the static analysis of the XSLT stylesheet. Any parameters passed in the parameters option are used to define top-level stylesheet parameters.

Parameters passed in the static-parameters option are passed as static parameters to the XSLT invocation. Whether static parameters are supported is <u>implementation-defined</u> and depends on the XSLT version (which must be 3.0 or higher). If static parameters are not supported the option is ignored.

It is a <u>dynamic error</u> (err: XC0095) if an error occurred during the transformation. It is a <u>dynamic error</u> (err: XC0096) if the transformation is terminated by XSLT message termination. How XSLT message termination errors are reported to the XProc processor is <u>implementation-dependent</u>. Implementations **should** raise an error using

the error code from the XSLT step (for example, the error-code specified on the xsl:message or Q{http://www.w3.org/2005/xqt-errors}XTTM9000 if no code is provided).

If XSLT 2.0 or XSLT 3.0 is used, the outputs of this step **may** include PSVI annotations.

The interpretation of the input and output ports as well as for the other options depends on the selected XSLT version.

## 2.48.1. Invoking an XSLT 3.0 stylesheet

The value of global-context-item is used as global context item for the stylesheet invocation. If no value is supplied, the following applies:

- If there is a single document on the source port, this document will become the value of the global-context-item option.
- If there are none or multiple documents on the source port, the global context item is absent.

The populate-default-collection option is used to control whether all the documents appearing on source port form the default collection for the XSLT transformation.

If no value is supplied for template—name option an "Apply-template invocation" is performed. The documents that appear on source are taken to be the initial match selection. if populate—default—collection is true, they are also the default collection. If a value is supplied for the initial—mode option, this value is used as the initial-mode for the invocation. It is a <u>dynamic error</u> (err:XC0008) if the stylesheet does not support a given mode. If no value is supplied, nothing is supplied to the invocation, so the default behaviour defined for XSLT 3.0 could be applied.

If a value is supplied for option template-name a "Call template invocation" is performed. The documents on port source are taken as the default collection in this case. Option initial-mode is ignored. It is a <u>dynamic error</u> (err:XC0056) if the stylesheet does not provide a given template.

## 2. The required steps

Independent of the way the stylesheet is invoked, the principal result(s) will appear on output port result while secondary result(s) will appear on output port secondary. The order in which result documents appear on the secondary port is *implementation dependent*. Whether the raw results are delivered or a result tree is constructed, depends on the (explicit or implicit) setting for attribute build—tree of in the output-definition for the respective result. If a result tree is constructed, the result will be a text document if it is a single text node wrapped into a document node. Otherwise it will be either an XML document or an HTML document depending on the attribute method on the output-definition for the respective result. If no result tree is constructed, the stylesheet invocation may additionally deliver a sequence of atomic values, maps, or arrays. For each item in this sequence a JSON document will be constructed and appear on the steps output port.

Option output-base-uri sets the base output URI per XSLT 3.0 specification. If a final result tree is constructed, this URI is used to resolve a relative URI reference. If no value is supplied for output-base-uri, the base URI of the first document in the source port's sequence is used. If no document is supplied on port source the base URI of the document on port stylesheet is used. It is a <u>dynamic error</u> (err:XC0121) if a document appearing on the secondary port has a base URI that is not both absolute and valid according to [RFC 3986].

## Note

If no result tree is constructed for one of secondary results, a sequence of documents sharing the same value for attribute href may appear on output port result.

## 2.48.2. Invoking an XSLT 2.0 stylesheet

If a sequence of documents is provided on the source port, the first document is used as the initial context node. The whole sequence is also the default collection. If no documents are provided on the source port, the initial context node is undefined and the default collection is empty. It is a <u>dynamic error</u> (err:XC0094) if any document supplied on the source port is not an XML document, an HTML documents, or a Text document if XSLT 2.0 is used.

The populate-default-collection option is used to control whether all the documents appearing on source port form the default collection for the XSLT transformation.

The value of option global-context-item is ignored if a stylesheet is invoked as per XSLT 2.0. The invocation of the transformation is controlled by the initial-mode and template-name options that set the initial mode and/or named template in the XSLT transformation where processing begins. It is a *dynamic error* (err:XC0007) if any key in parameters is associated to a value which is not an instance of the XQuery 1.0 and XPath 2.0 Data Model, e.g. with a map, an array, or a function. It is a *dynamic error* (err:XC0008) if the specified initial mode cannot be applied to the specified stylesheet. It is a *dynamic error* (err:XC0056) if the specified template name cannot be applied to the specified stylesheet.

The primary result document of the transformation, if there is one, appears on the result port. At most one document can appear on the result port. All other result documents appear on the secondary port. The order in which result documents appear on the secondary port is *implementation dependent*.

The output-base-uri option sets the context's output base URI per the XSLT 2.0 specification, otherwise the base URI of the result document is the base URI of the first document in the source port's sequence. If no document is supplied on port source the base URI of the document on port stylesheet is used. It is a <u>dynamic error</u> (err:XC0121) if a document appearing on the secondary port has a base URI that is not both absolute and valid according to [RFC 3986].

#### 2.48.3. Invoking an XSLT 1.0 stylesheet

The document provided for source is used the transformations source tree. It is a <u>dynamic error</u> (err:XC0039) if the source port does not contain exactly one XML document or one HTML document if XSLT 1.0 is used. The values supplied for options global-context-item, initial-mode, and template-name are ignored. If XSLT 1.0 is used, an empty sequence of documents **must** appear on the secondary port. An XSLT 1.0 step **should** use the value of the output-base-uri as the base URI of its output, if the option is specified.

The key/value pairs supplied in parameters are used to set top-level parameters in the stylesheet. If the value is an atomic value or a node, its string value is supplied to the stylesheet. It is a <u>dynamic error</u> (err: XC0105) if an XSLT 1.0 stylesheet is invoked and option parameters contains a value that is not an atomic value or a node.

## **Document properties**

No document properties are preserved. The base-uri property of each document will reflect the base URI specified by the transformation. If the transformation does not establish a base URI, the document will not have one.

## 3. Step Errors

Several of the steps in the standard step library can generate *dynamic errors*.

A [Definition: A *dynamic error* is one which occurs while a pipeline is being evaluated.] Examples of dynamic errors include references to URIs that cannot be resolved, steps which fail, and pipelines that exhaust the capacity of an implementation (such as memory or disk space).

If a step fails due to a dynamic error, failure propagates upwards until either a p:try is encountered or the entire pipeline fails. In other words, outside of a p:try, step failure causes the entire pipeline to fail.

Dynamic errors raised by steps are divided into two categories: dynamic errors and step errors. The distinction is largely that "step errors" tend to be related to a particular step or small group of steps (e.g., validation error) whereas the "dynamic errors" apply to many more steps (e.g., URI not available). There is also precedent for some of the error codes dating back to XProc 1.0.

### Dynamic Errors

#### err:XD0011

It is a dynamic error if the resource referenced by the href option does not exist, cannot be accessed or is not a file.

See: Handling of ZIP archives, p:load

#### err:XD0023

It is a dynamic error if a DTD validation is performed and either the document is not valid or no DTD is found.

See: Loading XML data

#### err:XD0043

It is a dynamic error if the dtd-validate parameter is true and the processor does not support DTD validation.

See: Loading XML data

## err:XD0049

It is a dynamic error if the text value is not a well-formed XML document

See: Casting from a text media type, Loading XML data

#### err:XD0057

It is a dynamic error if the text document does not conform to the JSON grammar, unless the parameter liberal is true and the processor chooses to accept the deviation.

See: Casting from a text media type, Loading JSON data

#### err:XD0058

It is a dynamic error if the parameter duplicates is reject and the text document contains a JSON object with duplicate keys.

See: Casting from a text media type, Loading JSON data

#### err:XD0059

It is a dynamic error if the parameter map contains an entry whose key is defined in the specification of fn:parse-json and whose value is not valid for that key, or if it contains an entry with the key fallback when the parameter escape with true() is also present.

See: Casting from a text media type, Loading JSON data

## err:XD0060

It is a dynamic error if the text document can not be converted into the XPath data model

See: Casting from a text media type, Loading text data

#### err:XD0062

It is a dynamic error if the content-type is specified and the document-properties has a "content-type" that is not the same.

See: p:load

#### err:XD0064

It is a dynamic error if the base URI is not both absolute and valid according to .

See: p:archive, p:archive-manifest, p:load, p:make-absolute-uris, p:set-properties, p:unarchive

#### err:XD0070

It is a dynamic error if a value is assigned to the serialization document property that cannot be converted into map(xs:QName, item()\*) according to the rules in section "QName handling" of .

See: p:set-properties

#### err:XD0078

It is a dynamic error if the loaded document cannot be represented as an HTML document in the XPath data model.

See: Loading HTML data

## err:XD0079

It is a dynamic error if a supplied content-type is not a valid media type of the form "type/subtype+ext" or "type/subtype".

See: Overriding content types, p:cast-content-type, p:http-request, p:http-request, p:load, p:text-join, p:uncompress

Step Errors

## err:XC0001

It is a dynamic error if the value of option override-content-type is not a text media type.

See: p:text-join

#### err:XC0003

It is a dynamic error if a "username" or a "password" key is present without specifying a value for the "auth-method" key, if the requested auth-method isn't supported, or the authentication challenge contains an authentication method that isn't supported.

See: p:http-request

#### err:XC0007

It is a dynamic error if any key in parameters is associated to a value which is not an instance of the XQuery 1.0 and XPath 2.0 Data Model, e.g. with a map, an array, or a function.

See: Invoking an XSLT 2.0 stylesheet

#### err:XC0008

It is a dynamic error if the stylesheet does not support a given mode.

See: Invoking an XSLT 3.0 stylesheet, Invoking an XSLT 2.0 stylesheet

#### err:XC0009

It is a dynamic error if the specified XQuery version is not available.

See: p:xquery

#### err:XC0013

It is a dynamic error if the pattern matches a processing instruction and the new name has a non-null namespace.

See: p:rename

#### err:XC0014

It is a dynamic error if the XML namespace (http://www.w3.org/XML/1998/namespace) or the XMLNS namespace (http://www.w3.org/2000/xmlns/) is the value of either the from option or the to option.

See: p:namespace-rename

#### err:XC0019

It is a dynamic error if the documents are not equal according to the specified comparison method, and the value of the fail-if-not-equal option is true.

See: p:compare

#### err:XC0023

It is a dynamic error if the selection pattern matches a node which is not an element.

See: p:add-attribute, p:delete, p:insert, p:label-elements, p:make-absolute-uris, p:rename, p:replace, p:set-attributes, p:unwrap, p:wrap

#### err:XC0024

It is a dynamic error if the selection pattern matches a document node and the value of the position is "before" or "after".

See: p:insert

#### err:XC0025

It is a dynamic error if the selection pattern matches anything other than an element or a document node and the value of the position option is "first-child" or "last-child".

See: p:insert

#### err:XC0029

It is a dynamic error if an XInclude error occurs during processing.

See: p:xinclude

#### err:XC0030

It is a dynamic error if the response body cannot be interpreted as requested (e.g. application/json to override application/xml content).

See: p:http-request

#### err:XC0036

It is a dynamic error if the requested hash algorithm is not one that the processor understands or if the value or parameters are not appropriate for that algorithm.

See: p:hash

#### err:XC0037

It is a dynamic error if the value provided is not a properly x-www-form-urlencoded value.

See: p:www-form-urldecode

#### err:XC0038

It is a dynamic error if the specified xslt version is not available.

See: p:xslt

#### err:XC0039

It is a dynamic error if the source port does not contain exactly one XML document or one HTML document if XSLT 1.0 is used.

See: Invoking an XSLT 1.0 stylesheet

### err:XC0050

It is a dynamic error if the URI scheme is not supported or the step cannot store to the specified location.

See: p:store

#### err:XC0056

It is a dynamic error if the stylesheet does not provide a given template.

See: Invoking an XSLT 3.0 stylesheet, Invoking an XSLT 2.0 stylesheet

#### err:XC0058

It is a dynamic error if the all and relative options are both true.

See: p:add-xml-base

#### err:XC0059

It is a dynamic error if the QName value in the attribute-name option uses the prefix "xmlns" or any other prefix that resolves to the namespace name http://www.w3.org/2000/xmlns/.

See: p:add-attribute

#### err:XC0060

It is a dynamic error if the processor does not support the specified version of the UUID algorithm.

See: p:uuid

#### err:XC0062

It is a dynamic error if the match option matches a namespace node.

## See: p:delete

#### err:XC0069

It is a dynamic error if the properties map contains a key equal to the string "content-type".

See: p:set-properties

#### err:XC0071

It is a dynamic error if the p:cast-content-type step cannot perform the requested cast.

See: p:cast-content-type

#### err:XC0072

It is a dynamic error if the c:data contains content is not a valid base64 string.

See: Casting from an XML media type

#### err:XC0073

It is a dynamic error if the c:data element does not have a content-type attribute.

See: Casting from an XML media type

#### err:XC0074

It is a dynamic error if the content-type is supplied and is not the same as the content-type specified on the c:data element.

See: Casting from an XML media type

#### err:XC0076

It is a dynamic error if the comparison method specified in p:compare is not supported by the implementation.

See: p:compare

#### err:XC0077

It is a dynamic error if the media types of the documents supplied are incompatible with the comparison method.

See: p:compare

#### err:XC0078

It is a dynamic error if the value associated with the "fail-on-timeout" is associated with true() and a HTTP status code 408 is encountered.

See: p:http-request

#### err:XC0079

It is a dynamic error if the map parameters contains an entry whose key is defined by the implementation and whose value is not valid for that key.

See: p:archive, p:archive-manifest, p:cast-content-type, p:compress, p:unarchive, p:uncompress

#### err:XC0080

It is a dynamic error if the number of documents on the archive does not match the expected number of archive input documents for the given format and command.

See: Handling of ZIP archives

#### err:XC0081

It is a dynamic error if the format of the archive does not match the format as specified in the format option.

See: p:archive

#### err:XC0084

It is a dynamic error if two or more documents appear on the p:archive step's source port that have the same base URI or if any document that appears on the source port has no base URI.

See: p:archive

## err:XC0085

It is a dynamic error if the format of the archive does not match the specified format, cannot be understood, determined and/or processed.

See: p:archive, p:archive-manifest, p:unarchive

#### err:XC0092

It is a dynamic error if as a consequence of changing or removing the namespace of an attribute the attribute's name is not unique on the respective element.

See: p:namespace-rename

#### err:XC0093

It is a dynamic error if a static error occurs during the static analysis of the XSLT stylesheet.

See: p:xslt

#### err:XC0094

It is a dynamic error if any document supplied on the source port is not an XML document, an HTML documents, or a Text document if XSLT 2.0 is used.

See: Invoking an XSLT 2.0 stylesheet

#### err:XC0095

It is a dynamic error if an error occurred during the transformation.

See: p:xslt

#### err:XC0096

It is a dynamic error if the transformation is terminated by XSLT message termination.

See: p:xslt

#### err:XC0098

It is a dynamic error if a dynamic XPath error occurred while applying sort-key to a line.

See: p:text-sort

### err:XC0099

It is a dynamic error if the result of applying sort-key to a given line results in a sequence with more than one item.

See: p:text-sort

#### err:XC0100

It is a dynamic error if the document on port manifest does not conform to the given schema.

See: p:archive

#### err:XC0101

It is a dynamic error if a document appearing on port source cannot be represented in the XDM version associated with the chosen XQuery version, e.g. when a JSON document contains a map and XDM 3.0 is used.

See: p:xquery

#### err:XC0102

It is a dynamic error if any key in option parameters is associated to a value that cannot be represented in the XDM version associated with the chosen XQuery version, e.g. with a map, an array, or a function when XDM 3.0 is used.

See: p:xquery

#### err:XC0103

It is a dynamic error if any error occurs during XQuery's static analysis phase.

See: p:xquery

#### err:XC0104

It is a dynamic error if any error occurs during XQuery's dynamic evaluation phase.

See: p:xquery

### err:XC0105

It is a dynamic error if an XSLT 1.0 stylesheet is invoked and option parameters contains a value that is not an atomic value or a node.

See: Invoking an XSLT 1.0 stylesheet

#### err:XC0106

It is a dynamic error if duplicate keys are encountered and option duplicates has value "reject".

See: p:json-merge

#### err:XC0107

It is a dynamic error if a document of a not supported document type appears on port source of p:json-merge.

See: p:json-merge

### err:XC0108

It is a dynamic error if any prefix is not in-scope at the point where the p:namespace-delete occurs.

See: p:namespace-delete

#### err:XC0109

It is a dynamic error if a namespace is to be removed from an attribute and the element already has an attribute with the resulting name.

See: p:namespace-delete

#### err:XC0110

It is a dynamic error if the evaluation of the XPath expression in option key for a given item returns either a sequence, an array, a map, or a function.

See: p:json-merge

#### err:XC0111

It is a dynamic error if a document of an unsupported document type appears on port source of p:json-join.

See: p:json-join

#### err:XC0112

It is a dynamic error if more than one document appears on the port manifest.

See: p:archive

#### err:XC0118

It is a dynamic error if an archive manifest is invalid according to the specification.

See: The archive manifest

#### err:XC0119

It is a dynamic error if flatten is neither "unbounded", nor a string that may be cast to a non-negative integer.

See: p:json-join

#### err:XC0120

It is a dynamic error if the relative-to option is not present and the document on the source port does not have a base URI.

See: p:archive-manifest, p:unarchive

#### err:XC0121

It is a dynamic error if a document appearing on the secondary port has a base URI that is not both absolute and valid according to .

See: Invoking an XSLT 3.0 stylesheet, Invoking an XSLT 2.0 stylesheet

#### err:XC0122

It is a dynamic error if the given method is not supported.

See: p:http-request

#### err:XC0123

It is a dynamic error if any key in the "auth" map is associated with a value that is not an instance of the required type.

See: p:http-request

#### err:XC0124

It is a dynamic error if any key in the "parameters" map is associated with a value that is not an instance of the required type.

See: p:http-request

### err:XC0125

It is a dynamic error if the key "accept-multipart" as the value false() and a multipart response is detected.

See: p:http-request

#### err:XC0126

It is a dynamic error if the XPath expression in assert evaluates to false.

See: p:http-request

#### err:XC0127

It is a dynamic error if the headers map contains two keys that are the same when compared in a case-insensitive manner.

See: p:http-request

#### err:XC0128

It is a dynamic error if the URI's scheme is unknown or not supported.

See: p:http-request

#### err:XC0131

It is a dynamic error if the processor cannot support the requested encoding.

See: p:http-request

#### err:XC0132

It is a dynamic error if the override content encoding cannot be supported.

See: p:http-request

#### err:XC0133

It is a dynamic error if more than one document appears on the source port and a content-type header is present and the content type specified is not a multipart content type.

See: Construction of a multipart request

#### err:XC0146

It is a dynamic error if the specified value for the override-content-types option is not an array of arrays, where the inner arrays have exactly two members of type xs:string.

See: Overriding content types

### err:XC0147

It is a dynamic error if the specified value is not a valid XPath regular expression.

See: Overriding content types, p:text-replace, p:unarchive

#### err:XC0150

It is a dynamic error if evaluating the XPath expression in option test on a context document results in an error.

See: p:split-sequence

#### err:XC0201

It is a dynamic error if the p:uncompress step cannot perform the requested content-type cast.

See: p:uncompress

#### err:XC0202

It is a dynamic error if the compression format cannot be understood, determined and/or processed.

See: p:compress, p:uncompress

#### err:XC0203

It is a dynamic error if the specified boundary is not valid (for example, if it begins with two hyphens "--").

See: Construction of a multipart request

## A. Conformance

Conformant processors **must** implement all of the features described in this specification except those that are explicitly identified as optional.

Some aspects of processor behavior are not completely specified; those features are either *implementation-dependent* or *implementation-defined*.

[Definition: An *implementation-dependent* feature is one where the implementation has discretion in how it is performed. Implementations are not required to document or explain how *implementation-dependent* features are performed.]

[Definition: An *implementation-defined* feature is one where the implementation has discretion in how it is performed. Conformant implementations **must** document how *implementation-defined* features are performed.]

## A.1. Implementation-defined features

The following features are implementation-defined:

- 1. The list of formats supported by the p:archive step is implementation-defined. See Section 2.3, "p:archive".
- 2. The list of archive formats that can be modified by p:archive is implementation-defined. See Section 2.3, "p:archive".
- 3. The semantics of any additional attributes, elements and their values are implementation-defined. See Section 2.3, "p:archive".
- 4. It is implementation-defined what other formats are supported. See <u>Section 2.3</u>, "p:archive".
- 5. The semantics of the keys and the allowed values for these keys are implementation-defined. See Section 2.3, "p:archive".
- 6. It is implementation-defined what other formats are supported. See <u>Section 2.3</u>, "p:archive".
- 7. It is implementation-defined how the step determines the archive's format. See Section 2.3, "p:archive".
- 8. The c:archive root element may contain additional implementation-defined attributes. See Section 2.3.1, "The archive manifest".
- 9. The default compression method is implementation-defined. See <u>Section 2.3.1</u>, "The archive manifest".
- 10. It is implementation-defined what other compression methods are supported. See Section 2.3.1, "The archive manifest".
- 11. The default compression method is implementation-defined. See <u>Section 2.3.1</u>, "The archive manifest".
- 12. It is implementation-defined what compression levels are supported. See Section 2.3.1, "The archive manifest".
- 13. The c:entry elements may contain additional implementation-defined attributes. See Section 2.3.1, "The archive manifest".
- 14. The p:archive step may support additional, implementation-defined commands for ZIP files. See Section 2.3.2, "Handling of ZIP archives".
- 15. The actual parameter names supported by p:archive for a particular format are implementation-defined. See Section 2.3.2, "Handling of ZIP archives".
- 16. It is implementation-defined what other formats are supported. See <u>Section 2.4</u>, "p:archive-manifest".

- 17. It is implementation-defined how the step determines the archive's format. See Section 2.4, "p:archive-manifest".
- 18. The semantics of the keys and the allowed values for these keys are implementation-defined. See Section 2.4, "p:archive-manifest".
- 19. Additional information provided for entries in p:archive-manifest is implementation-defined. See Section 2.4, "p:archive-manifest".
- 20. The semantics of the keys and the allowed values for these keys are implementation-defined. See Section 2.5, "p:cast-content-type".
- 21. The precise nature of the conversion from XML to JSON is implementation-defined. See Section 2.5.1, "Casting from an XML media type".
- 22. Casting from an XML media type to any other media type when the input document is not a c:data document is implementation-defined. See <u>Section 2.5.1</u>, "Casting from an XML media type".
- 23. Casting from an HTML media type to a JSON media type is implementation-defined. See Section 2.5.2, "Casting from an HTML media type".
- 24. Casting from an HTML media type to any other media type is implementation-defined. See Section 2.5.2, "Casting from an HTML media type".
- 25. It is implementation-defined whether other result formats are supported. See Section 2.5.3, "Casting from a JSON media type".
- 26. Casting from a JSON media type to an HTML media type is implementation-defined. See Section 2.5.3, "Casting from a JSON media type".
- 27. Casting from a JSON media type to any other media type is implementation-defined. See Section 2.5.3, "Casting from a JSON media type".
- 28. The precise way in which text documents are parsed into the XPath data model is implementation-defined. See Section 2.5.4, "Casting from a text media type".
- 29. Casting from a text media type to any other media type is implementation-defined. See Section 2.5.4, "Casting from a text media type".
- 30. Casting from any other media type to a HTML media type, a JSON media type or a text document is implementation-defined. See Section 2.5.5, "Casting from any other media type".
- 31. Casting from any other media type to any other media type is implementation-defined. See Section 2.5.5, "Casting from any other media type".

- 32. Implementations of p:compare must support the deep-equal method; other supported methods are implementation-defined. See Section 2.6, "p:compare".
- 33. If fail-if-not-equal is false, and the documents differ, an implementation-defined summary of the differences between the two documents may appear on the differences port. See <u>Section 2.6</u>, "p:compare".
- 34. It is implementation-defined what other formats are supported. See <u>Section 2.7</u>, "p:compress".
- 35. The semantics of the keys and the allowed values for these keys are implementation-defined. See Section 2.7, "p:compress".
- 36. It is implementation-defined what other algorithms are supported. See Section 2.12, "p:hash".
- 37. It is implementation-defined how a multipart boundary is constructed. See Section 2.13.1, "Construction of a multipart request".
- 38. In the absence of an explicit type, the content type is implementation-defined See Section 2.19, "p:load".
- 39. Additional XML parameters are implementation-defined. See <u>Section 2.19.1</u>, "Loading XML data".
- 40. Text parameters are implementation-defined. See Section 2.19.2, "Loading text data".
- 41. Additional JSON parameters are implementation-defined. See <u>Section 2.19.3,</u> <u>"Loading JSON data"</u>.
- 42. The precise way in which HTML documents are parsed into the XPath data model is implementation-defined. See Section 2.19.4, "Loading HTML data".
- 43. HTML parameters are implementation-defined. See Section 2.19.4, "Loading HTML data".
- 44. How a processor interprets other media types is implementation-defined. See Section 2.19.5, "Loading binary data".
- 45. Parameters for other media types are implementation-defined. See Section 2.19.5, "Loading binary data".
- 46. Support for other collations is implementation-defined. See <u>Section 2.36, "p:text-sort"</u>.

- 47. It is implementation-defined what other formats are supported. See <u>Section 2.38</u>, "p:unarchive".
- 48. It is implementation-defined how the step determines the archive's format. See Section 2.38, "p:unarchive".
- 49. The semantics of the keys and the allowed values for these keys are implementation-defined. See Section 2.38, "p:unarchive".
- 50. It is implementation-defined what other formats are supported. See <u>Section 2.39</u>, "p:uncompress".
- 51. It is implementation-defined how the step determines the compression format. See Section 2.39, "p:uncompress".
- 52. The semantics of the keys and the allowed values for these keys are implementation-defined. See Section 2.39, "p:uncompress".
- 53. If the version is not specified, the version of UUID computed is implementation-defined. See Section 2.41, "p:uuid".
- 54. Support for other versions of UUID, and the mechanism by which the necessary inputs are made available for computing other versions, is implementation-defined. See Section 2.41, "p:uuid".
- 55. Support for XQueryX is implementation-defined. See Section 2.47, "p:xquery".
- 56. The point in time returned as the current dateTime is implementation-defined. See Section 2.47, "p:xquery".
- 57. The implicit timezone is implementation-defined. See Section 2.47, "p:xquery".
- 58. It is implementation-defined which XSLT version(s) is/are supported. See Section 2.48, "p:xslt".
- 59. Whether static parameters are supported is implementation-defined and depends on the XSLT version (which must be 3.0 or higher). See <a href="Section 2.48">Section 2.48</a>, <a href=""">"p:xslt"</a>.

## A.2. Implementation-dependent features

The following features are implementation-dependent:

- 1. If the IRI reference specified by the base-uri option on p:make-absolute-uris is absent and the input document has no base URI, the results are implementation-dependent. See Section 2.20, "p:make-absolute-uris".
- 2. The set of available documents (those that may be retrieved with a URI) is implementation-dependent. See <u>Section 2.47</u>, "p:xquery".
- 3. The set of available collections is implementation-dependent. See <u>Section 2.47, "p:xquery"</u>.
- 4. How XSLT message termination errors are reported to the XProc processor is implementation-dependent. See Section 2.48, "p:xslt".

## **B.** References

## **B.1.** Normative References

[XProc 3.0] <u>XProc 3.0: An XML Pipeline Language</u>. Norman Walsh, Achim Berndzen, Gerrit Imsieke and Erik Siegel, editors.

[W3C XML Schema: Part 2] XML Schema Part 2: Datatypes Second Edition. Paul V. Biron and Ashok Malhotra, editors. World Wide Web Consortium, 28 October 2004.

[XPath 3.1] XML Path Language (XPath) 3.1. Jonathan Robie, Michael Dyck, Josh Spiegel, editors. W3C Recommendation. 21 March 2017.

[XPath and XQuery Functions and Operators 3.1] <u>XPath and XQuery Functions and Operators 3.1</u>. Michael Kay, editor. W3C Recommendation. 21 March 2017

[XSLT 3.0] <u>XSL Transformations (XSLT) Version 3.0</u>. Michael Kay, editor. W3C Recommendation. 8 June 2017.

[XInclude] XML Inclusions (XInclude) Version 1.0 (Second Edition). Jonathan Marsh, David Orchard, and Daniel Veillard, editors. W3C Recommendation. 15 November 2006.

[RFC 1321] *RFC 1321: The MD5 Message-Digest Algorithm*. R. Rivest. Network Working Group, IETF, April 1992.

[RFC 1521] *RFC 1521: MIME (Multipurpose Internet Mail Extensions) Part One: Mechanisms for Specifying and Describing the Format of Internet Message Bodies.* N. Borenstein. Network Working Group, IETF, September 1993.

[RFC 2046] <u>RFC 2046: Multipurpose Internet Mail Extensions (MIME) Part Two: Media Types.</u> N. Freed, N. Borenstein, editors. Internet Engineering Task Force. November, 1996.

[RFC 2119] *Key words for use in RFCs to Indicate Requirement Levels*. S. Bradner. Network Working Group, IETF, Mar 1997.

[RFC 2617] *RFC 2617: HTTP Authentication: Basic and Digest Access Authentication.* J. Franks, P. Hallam-Baker, J. Hostetler, S. Lawrence, P. Leach, A. Luotonen, L. Stewart. June, 1999.

[RFC 3986] *RFC 3986: Uniform Resource Identifier (URI): General Syntax*. T. Berners-Lee, R. Fielding, and L. Masinter, editors. Internet Engineering Task Force. January, 2005.

[UUID] ITU X.667: Information technology - Open Systems Interconnection - Procedures for the operation of OSI Registration Authorities: Generation and registration of Universally Unique Identifiers (UUIDs) and their use as ASN.1 Object Identifier components. 2004.

[SHA1] <u>Federal Information Processing Standards Publication 180-1: Secure Hash Standard.</u> 1995.

[CRC32] "32-Bit Cyclic Redundancy Codes for Internet Applications", *The International Conference on Dependable Systems and Networks:* 459. 10.1109/DSN.2002.1028931. P. Koopman. June 2002.

[ZIP] .ZIP File Format Specification.

[GZIP] *GZIP file format specification version 4.3*.

## C. Glossary

### dynamic error

A *dynamic error* is one which occurs while a pipeline is being evaluated.

## implementation-defined

An *implementation-defined* feature is one where the implementation has discretion in how it is performed. Conformant implementations **must** document how *implementation-defined* features are performed.

## implementation-dependent

An *implementation-dependent* feature is one where the implementation has discretion in how it is performed. Implementations are not required to document or explain how *implementation-dependent* features are performed.

## D. Ancillary files

This specification includes by reference a number of ancillary files.

## steps.xpl

An XProc step library for the declared steps.

## E. Credits

This document is derived from XProc: An XML Pipeline Language published by the W3C. It was developed by the XML Processing Model Working Group and edited by Norman Walsh, Alex Miłowski, and Henry Thompson.

The editors of this specification extend their gratitude to everyone who contributed to this document and all of the versions that came before it.

## F. Change Log

This appendix catalogs non-editorial changes made after the August 2020 "<u>last call</u>" draft:

- 1. Clarified that the manifest has precedence in the p:archive step. (issue 462.)
- 2. Changed the type of several options from xs:token to xs:string (issue 490.)

3. Changed the type of the parameters option from map(xs:string,xs:untypedAtomic+) to map(xs:string,xs:anyAtomicType+). (issue 491.)

These are the non-editorial changes made after the February 2020 "last call" draft:

- 1. For <u>p:cast-content-type</u> the expected result type for casting a c:param-set document to "application/json" was specified as map(xs:QName, xs:string). (2020-03-15)
- 2. In <u>p:http-request</u>, instead of using all document properties (with a few explicit exceptions) as headers, only document properties in the http://www.w3.org/ns/xproc-http namespace will be used. (2020-03-18)
- 3. <u>Section 2.3.1, "The archive manifest"</u>: An attribute c:entry/@content-type was added to the archive manifest, to be filled by the <u>p:archive-manifest</u> step. (2020-03-20)
- 4. A static-parameters was added to p:xslt. (2020-03-23)
- 5. The override-content-types option was added to <u>p:archive-manifest</u> and p:unarchive. (2020-03-30)
- 6. Clarified the regular expression matching for <a href="p:text-replace">p:text-replace</a> and <a href="p:unarchive">p:unarchive</a>. Added an error code for invalid regular expressions. (2020-04-02)
- 7. Replaced errors XC0070 and XC0130 with XD0079. (2020-04-09)
- 8. Changed signature of <u>p:split-sequence</u> so that any document can appear one port source. (2020-05-22)
- 9. Change the behavior of the global-context-item option of <u>p:xslt</u>. (2020-06-10)
- 10. Clarified which steps may produce PSVI annotations. (2020-06-09)
- 11. Clarified the behaviour in <u>p:archive</u>: A missing resource referenced by c:archive/c:entry/@href is only an error for command = 'create'. (2020-06-11)
- 12. Option populate-default-collection is added to the signature of <u>p:xslt</u>. (2020-06-20)

## F. Change Log

- 13. Clarified how the default content-type header of <u>p:http-request</u> is constructed if a single document appears on source port. (2020-06-20)
- 14. Added error (XD0079) to <u>p:http-request</u> and <u>p:load</u> for invalid content-types. (2020-06-23)
- 15. Changed signature of the result port of <u>p:load</u> to sequence="false" and adapted the prose accordingly. (2020-06-24)